**new/usr/src/uts/common/fs/vfs.c <sup>1</sup> \*\*\*\*\*\*\*\*\*\*\*\*\*\*\*\*\*\*\*\*\*\*\*\*\*\*\*\*\*\*\*\*\*\*\*\*\*\*\*\*\*\*\*\*\*\*\*\*\*\*\*\*\*\*\*\*\*\* 121852 Mon Sep 28 19:41:48 2015new/usr/src/uts/common/fs/vfs.c6265 speed up mount/umount \*\*\*\*\*\*\*\*\*\*\*\*\*\*\*\*\*\*\*\*\*\*\*\*\*\*\*\*\*\*\*\*\*\*\*\*\*\*\*\*\*\*\*\*\*\*\*\*\*\*\*\*\*\*\*\*\*\*** /\*  $*$  CDDL HEADER START \* \* The contents of this file are subject to the terms of the 5 \* Common Development and Distribution License (the "License").<br>6 \* You may not use this file except in compliance with the Licen  $6 *$  You may not use this file except in compliance with the License.<br>7  $*$  \* <sup>8</sup> \* You can obtain a copy of the license at usr/src/OPENSOLARIS.LICENSE \* or http://www.opensolaris.org/os/licensing. \* See the License for the specific language governing permissions  $*$  and limitations under the License.<br>12  $*$  \* <sup>13</sup> \* When distributing Covered Code, include this CDDL HEADER in each \* file and include the License file at usr/src/OPENSOLARIS.LICENSE. \* If applicable, add the following below this CDDL HEADER, with the \* fields enclosed by brackets "[]" replaced with your own identifying \* information: Portions Copyright [yyyy] [name of copyright owner] \* \* CDDL HEADER END  $20 * /$  $21 /$  \* Copyright (c) 1988, 2010, Oracle and/or its affiliates. All rights reserved. \* Copyright (c) 2012, Joyent, Inc. All rights reserved.  $24 *$  /\* Copyright (c) 1983, 1984, 1985, 1986, 1987, 1988, 1989 AT&T \*/ All Rights Reserved \*/ /\* \* University Copyright- Copyright (c) 1982, 1986, 1988 \* The Regents of the University of California \* All Rights Reserved \* \* University Acknowledgment- Portions of this document are derived from \* software developed by the University of California, Berkeley, and its \* contributors.  $37 * /$  #include <sys/types.h> #include <sys/t\_lock.h> #include <sys/param.h> #include <sys/errno.h> #include <sys/user.h> #include <sys/fstyp.h> #include <sys/kmem.h> #include <sys/systm.h> #include <sys/proc.h> #include <sys/mount.h> #include <sys/vfs.h> #include <sys/vfs\_opreg.h> #include <sys/fem.h> #include <sys/mntent.h> #include <sys/stat.h> #include <sys/statvfs.h> #include <sys/statfs.h> #include <sys/cred.h> #include <sys/vnode.h> #include <sys/rwstlock.h> #include <sys/dnlc.h> #include <sys/file.h> #include <sys/time.h>

**new/usr/src/uts/common/fs/vfs.c <sup>2</sup>** #include <sys/atomic.h> #include <sys/cmn\_err.h> #include <sys/buf.h> #include <sys/swap.h> #include <sys/debug.h> #include <sys/vnode.h> #include <sys/modctl.h> 69 #include <sys/ddi.h><br>70 #include <sys/pathname.h> #include <sys/pathname.h> <sup>71</sup> #include <sys/bootconf.h> #include <sys/dumphdr.h> #include <sys/dc\_ki.h> #include <sys/poll.h> #include <sys/sunddi.h> #include <sys/sysmacros.h> #include <sys/zone.h> #include <sys/policy.h> #include <sys/ctfs.h> #include <sys/objfs.h> #include <sys/console.h> #include <sys/reboot.h> #include <sys/attr.h> #include <sys/zio.h> #include <sys/spa.h> #include <sys/lofi.h> #include <sys/bootprops.h> **#include <sys/avl.h> #endif /\* ! codereview \*/ #include <vm/page.h> #include <fs/fs\_subr.h> /\* Private interfaces to create vopstats-related data structures \*/** 95 extern void **extern void initialize\_vopstats(vopstats\_t \*);** 96 extern vopstats t \*get\_fstype\_vopstats(struct vfs \*, struct vfssw \*); 97 extern vsk anchor t \*get vskstat anchor(struct vfs \*); **static void vfs\_clearmntopt\_nolock(mntopts\_t \*, const char \*, int); static void vfs\_setmntopt\_nolock(mntopts\_t \*, const char \*, const char \*, int, int); static int vfs\_optionisset\_nolock(const mntopts\_t \*, const char \*, char \*\*); static void vfs\_freemnttab(struct vfs \*); static void vfs\_freeopt(mntopt\_t \*); static void vfs\_swapopttbl\_nolock(mntopts\_t \*, mntopts\_t \*); static void vfs\_swapopttbl(mntopts\_t \*, mntopts\_t \*); static void vfs\_copyopttbl\_extend(const mntopts\_t \*, mntopts\_t \*, int); static void vfs\_createopttbl\_extend(mntopts\_t \*, const char \*, const mntopts\_t \*); static char \*\*vfs\_copycancelopt\_extend(char \*\*const, int); static void vfs\_freecancelopt(char \*\*); static void getrootfs(char \*\*, char \*\*); static int getmacpath(dev\_info\_t \*, void \*); static void vfs\_mnttabvp\_setup(void); struct ipmnt { struct ipmnt \*mip\_next; dev\_t mip\_dev; struct vfs \*mip\_vfsp; };** 122 static kmutex t **static kmutex\_t vfs\_miplist\_mutex;**  $*\overline{\text{vfs\_min}}$  = NULL; 124 static struct ipmnt **static struct ipmnt \*vfs\_miplist\_end = NULL;**

**static kmem\_cache\_t \*vfs\_cache; /\* Pointer to VFS kmem cache \*/**

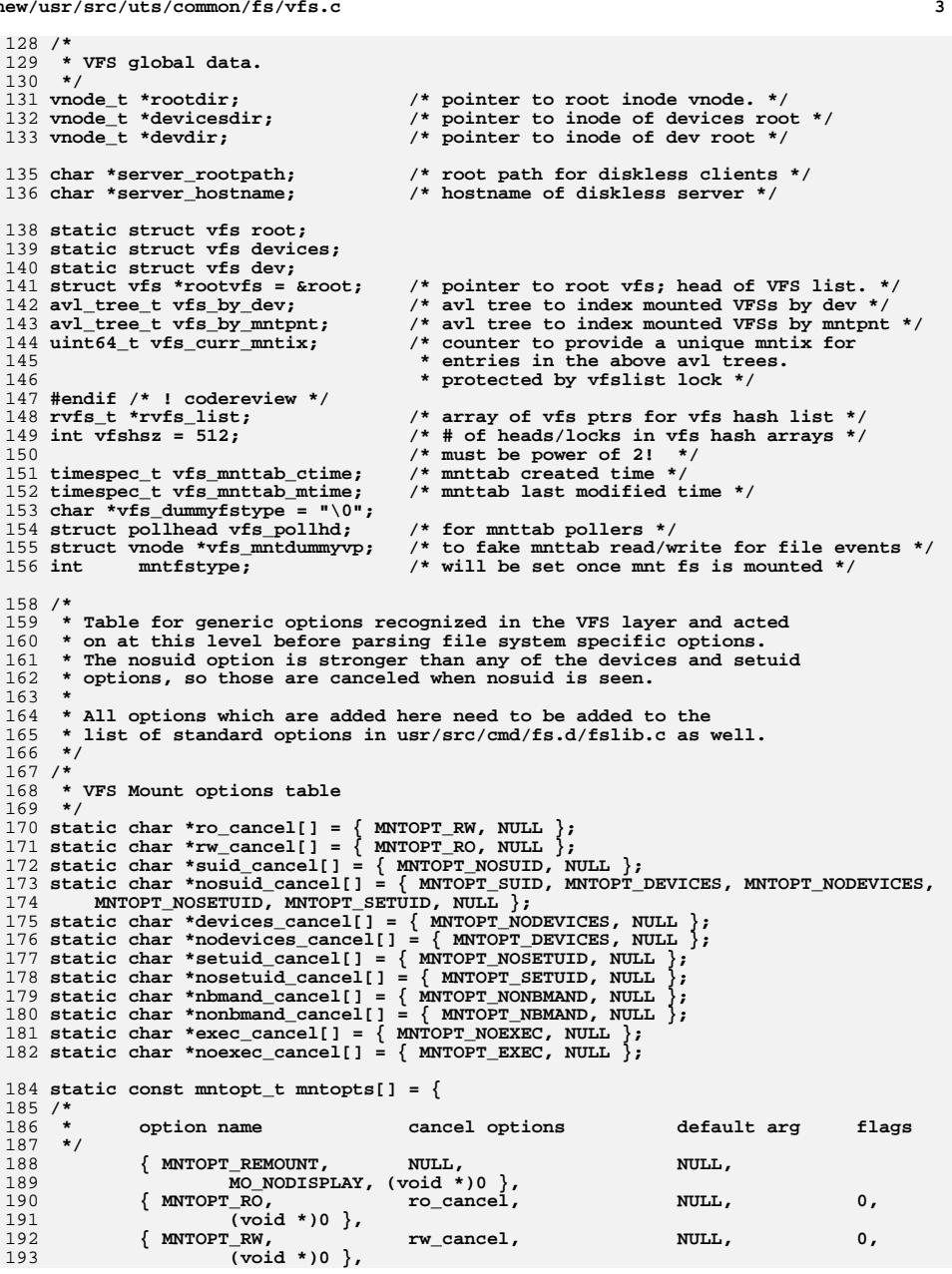

```
 4
194 { MNTOPT_SUID, suid_cancel, NULL, 0,
195 (void *)0 },
196 { MNTOPT_NOSUID, nosuid_cancel, NULL, 0,
197 (void *)0 },
 { MNTOPT_DEVICES, devices_cancel, NULL, 0,
198199 (void *)0 },
 { MNTOPT_NODEVICES, nodevices_cancel, NULL, 0,
200201 (void *)0 },
202 { MNTOPT_SETUID, setuid_cancel, NULL, 0,
203 (void *)0 },
204 { MNTOPT_NOSETUID, nosetuid_cancel, NULL, 0,
205 (void *)0 },
206 { MNTOPT_NBMAND, nbmand_cancel, NULL, 0,
207 (void *)0 },
208 { MNTOPT_NONBMAND, nonbmand_cancel, NULL, 0,
209 (void *)0 },
210 { MNTOPT_EXEC, exec_cancel, NULL, 0,
211\{ MNTOPT NOEXEC.
212\blacksquare MULL, 0,
213(void *)0 },
 214 };
 216 const mntopts_t vfs_mntopts = {
217 sizeof (mntopts) / sizeof (mntopt_t),
218 (mntopt_t *)&mntopts[0]
 219 };
 221 /*
222 * File system operation dispatch functions.223 */225 int
 226 fsop_mount(vfs_t *vfsp, vnode_t *mvp, struct mounta *uap, cred_t *cr)
 227 {
228 return (*(vfsp)->vfs_op->vfs_mount)(vfsp, mvp, uap, cr);
 229 }
 231 int
 232 fsop_unmount(vfs_t *vfsp, int flag, cred_t *cr)
 233 {
234 return (*(vfsp)->vfs_op->vfs_unmount)(vfsp, flag, cr);
 235 }
 237 int
 238 fsop_root(vfs_t *vfsp, vnode_t **vpp)
 239 {
240 refstr_t *mntpt;
241 int ret = (*(vfsp)->vfs_op->vfs_root)(vfsp, vpp);
242242 /*<br>243 *
           243 * Make sure this root has a path. With lofs, it is possible to have244 * a NULL mountpoint.245 */\begin{bmatrix} 6 \end{bmatrix} if (ret == 0 && vfsp->vfs_mntpt != NULL && (*vpp)->v_path == NULL) {
246247 mntpt = vfs_getmntpoint(vfsp);
248248 vn_setpath_str(*vpp, refstr_value(mntpt),<br>249 strlen(refstr value(mntpt)));
                     249 strlen(refstr_value(mntpt)));250 refstr_rele(mntpt);
251 }
253 return (ret);
 254 }
 256 int
 257 fsop_statfs(vfs_t *vfsp, statvfs64_t *sp)
 258 {
259 return (*(vfsp)->vfs_op->vfs_statvfs)(vfsp, sp);
```
**new/usr/src/uts/common/fs/vfs.c**

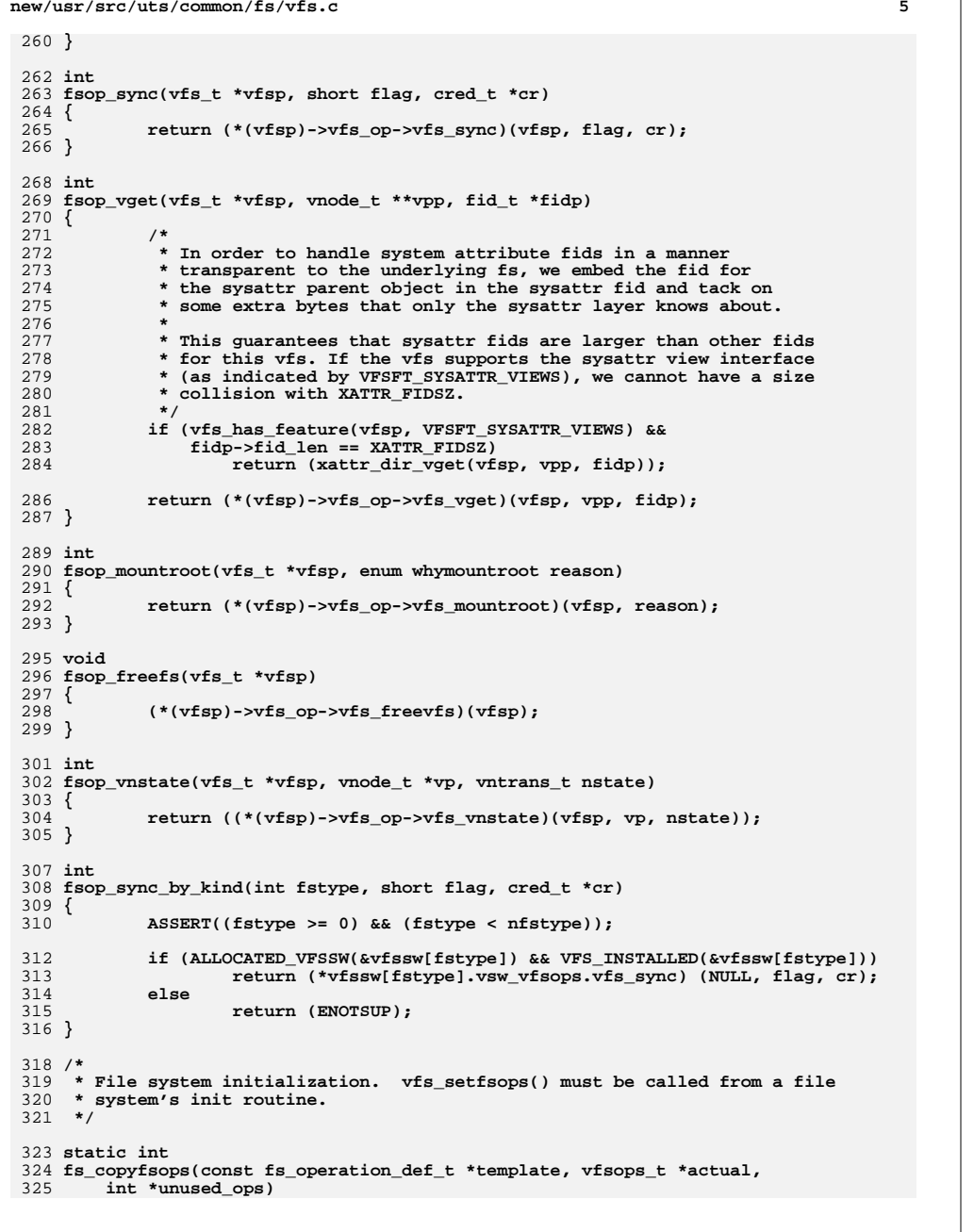

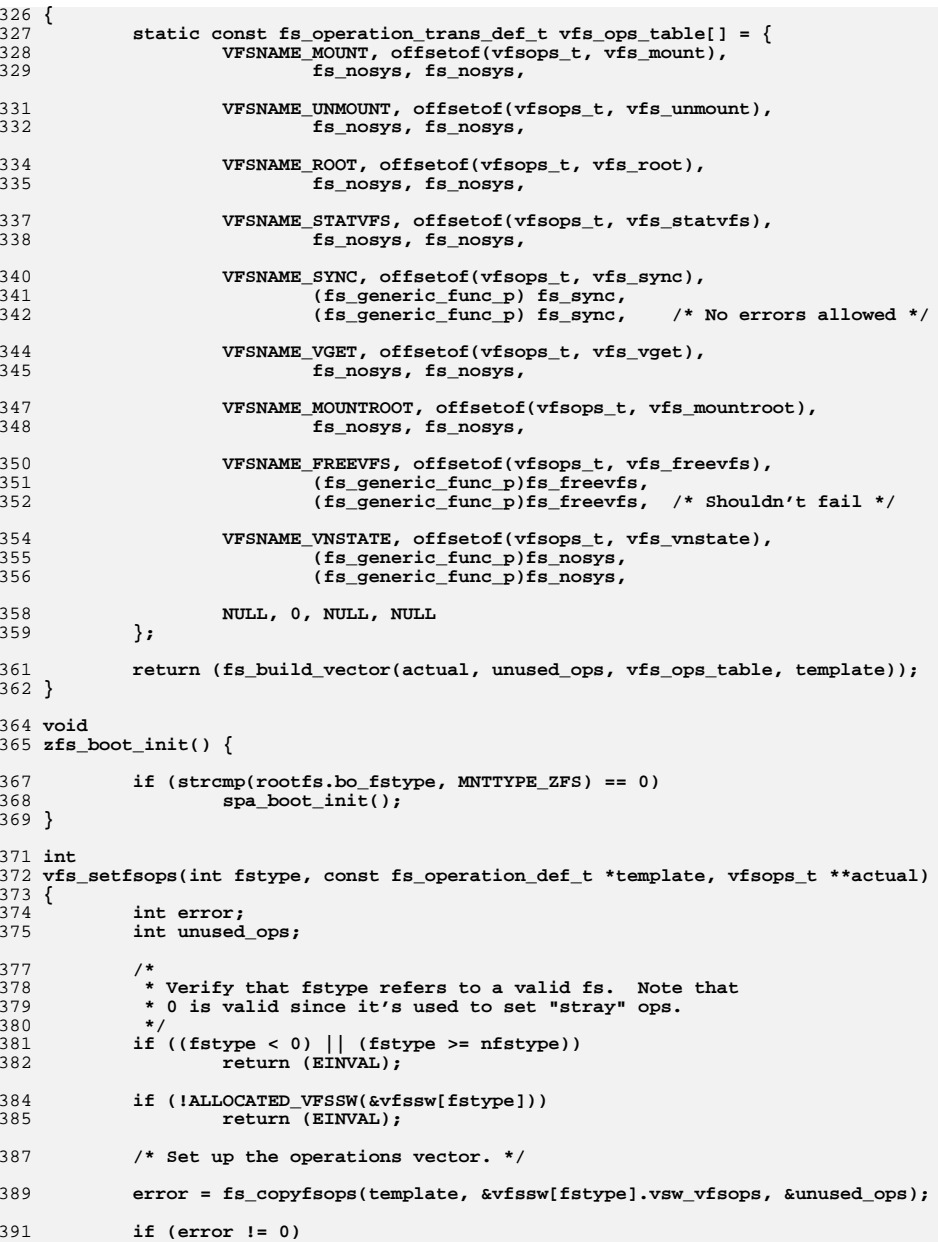

## **<sup>6</sup>**

```
new/usr/src/uts/common/fs/vfs.c 7
392 return (error);
394 vfssw[fstype].vsw_flag |= VSW_INSTALLED;
396 if (actual != NULL)
397 *actual = &vfssw[fstype].vsw_vfsops;
 399 #if DEBUG
400 if (unused_ops != 0)
401 cmn_err(CE_WARN, "vfs_setfsops: %s: %d operations supplied "
                        "but not used", vfssw[fstype].vsw_name, unused_ops);
 403 #endif
405 return (0);
 406 }
 408 int
 409 vfs_makefsops(const fs_operation_def_t *template, vfsops_t **actual)
 410 {
411 int error;
412 int unused_ops;
414 *actual = (vfsops_t *)kmem_alloc(sizeof (vfsops_t), KM_SLEEP);
416 error = fs_copyfsops(template, *actual, &unused_ops);
417 if (error != 0) {
418 kmem_free(*actual, sizeof (vfsops_t));
419 *actual = NULL;
 420return (error);
421 }
 423 return (0);
 424 }
 426 /*
427 * Free a vfsops structure created as a result of vfs_makefsops().
428 * NOTE: For a vfsops structure initialized by vfs_setfsops(), use429 * vfs_freevfsops_by_type().430 */
431 void
 432 vfs_freevfsops(vfsops_t *vfsops)
 433 {
434 kmem_free(vfsops, sizeof (vfsops_t));
 435 }
 437 /*
438 * Since the vfsops structure is part of the vfssw table and wasn't439 * really allocated, we're not really freeing anything. We keep
440 * the name for consistency with vfs_freevfsops(). We do, however,441 * need to take care of a little bookkeeping.
442 * NOTE: For a vfsops structure created by vfs_setfsops(), use443 * vfs_freevfsops_by_type().444 */
445 int
 446 vfs_freevfsops_by_type(int fstype)
 447 {
449 /* Verify that fstype refers to a loaded fs (and not fsid 0). */
450 if ((fstype <= 0) || (fstype >= nfstype))
451 return (EINVAL);
453 WLOCK_VFSSW();
454 if ((vfssw[fstype].vsw_flag & VSW_INSTALLED) == 0) {
455 WUNLOCK_VFSSW();
456 return (EINVAL);
457 }
```

```
 8
459 vfssw[fstype].vsw_flag &= ~VSW_INSTALLED;
460 WUNLOCK_VFSSW();
462 return (0);
463 }
465 /* Support routines used to reference vfs_op */
467 /* Set the operations vector for a vfs */
468 void
469 vfs_setops(vfs_t *vfsp, vfsops_t *vfsops)
470 {
471 vfsops_t *op;
473 ASSERT(vfsp != NULL);
474 ASSERT(vfsops != NULL);
476 op = vfsp->vfs_op;
477 membar_consumer();
478 if (vfsp->vfs_femhead == NULL &&
               479 atomic_cas_ptr(&vfsp->vfs_op, op, vfsops) == op) {480 return;
481 }
482 fsem_setvfsops(vfsp, vfsops);
483 }
485 /* Retrieve the operations vector for a vfs */
486 vfsops_t *
487 vfs_getops(vfs_t *vfsp)
488 {
489 vfsops_t *op;
491 ASSERT(vfsp != NULL);
493 op = vfsp->vfs_op;
494 membar_consumer();
495if (vfsp->vfs femhead == NULL && op == vfsp->vfs op) \{496 return (op);
497 } else {
498return (fsem_getvfsops(vfsp));
499 }
500 }
502 /*
503 * Returns non-zero (1) if the vfsops matches that of the vfs.504 * Returns zero (0) if not.505 */
506 int
507 vfs_matchops(vfs_t *vfsp, vfsops_t *vfsops)
508 {
509 return (vfs_getops(vfsp) == vfsops);
510 }
512 /*
513 * Returns non-zero (1) if the file system has installed a non-default,514 * non-error vfs_sync routine. Returns zero (0) otherwise.515 */
516 int
517 vfs_can_sync(vfs_t *vfsp)
518 {
519 /* vfs_sync() routine is not the default/error function */
520 return (vfs_getops(vfsp)->vfs_sync != fs_sync);
521 }
523 /*
```

```
e and 9
524 * Initialize a vfs structure.525 */
526 void
527 vfs_init(vfs_t *vfsp, vfsops_t *op, void *data)
528 {
529 /* Other initialization has been moved to vfs_alloc() */
530 vfsp->vfs_count = 0;
531 vfsp->vfs_next = vfsp;
532 vfsp->vfs_prev = vfsp;
533 vfsp->vfs_zone_next = vfsp;
534 vfsp->vfs_zone_prev = vfsp;
535 vfsp->vfs_lofi_minor = 0;
536sema_init(&vfsp->vfs_reflock, 1, NULL, SEMA_DEFAULT, NULL);
537 vfsimpl_setup(vfsp);
538 vfsp->vfs_data = (data);
539 vfs_setops((vfsp), (op));
540 }
542/ /*
543 * Allocate and initialize the vfs implementation private data544 * structure, vfs_impl_t.545 */
546 void
547 vfsimpl_setup(vfs_t *vfsp)
548 {
549 int i;
551 if (vfsp->vfs_implp != NULL) {
552 return;
553 }
555 vfsp->vfs_implp = kmem_alloc(sizeof (vfs_impl_t), KM_SLEEP);
556 /* Note that these are #define'd in vfs.h */
557 vfsp->vfs_vskap = NULL;
558 vfsp->vfs_fstypevsp = NULL;
560 /* Set size of counted array, then zero the array */
561 vfsp->vfs_featureset[0] = VFS_FEATURE_MAXSZ - 1;
562for (i = 1; i < VFS FEATURE MAXSZ; i^{+}) {
563 vfsp->vfs_featureset[i] = 0;
564 }
565 }
567 /*
 /*
568 * Release the vfs_impl_t structure, if it exists. Some unbundled569 * filesystems may not use the newer version of vfs and thus
570 * would not contain this implementation private data structure.571 */
572 void
573 vfsimpl_teardown(vfs_t *vfsp)
574 {
575 vfs_impl_t *vip = vfsp->vfs_implp;
577 if (vip == NULL)
578 return;
580 kmem_free(vfsp->vfs_implp, sizeof (vfs_impl_t));
581 vfsp->vfs_implp = NULL;
582 }
584 /*
585 * VFS system calls: mount, umount, syssync, statfs, fstatfs, statvfs,586 * fstatvfs, and sysfs moved to common/syscall.587 */589 /*
```

```
new/usr/src/uts/common/fs/vfs.c 10
590 * Update every mounted file system. We call the vfs_sync operation of591 * each file system type, passing it a NULL vfsp to indicate that all592 * mounted file systems of that type should be updated.593 */
594 void
 595 vfs_sync(int flag)
 596 {
597 struct vfssw *vswp;
598 RLOCK_VFSSW();
599for (vswp = \&vfssw[1]; vswp < \&vfssw[nfstype]; vswp++)600 if (ALLOCATED_VFSSW(vswp) && VFS_INSTALLED(vswp)) {
601 vfs_refvfssw(vswp);
602 RUNLOCK_VFSSW();
603 (void) (*vswp->vsw_vfsops.vfs_sync)(NULL, flag,
                               604 CRED());
 vfs_unrefvfssw(vswp);
605606RLOCK_VFSSW();
607 }
608 }
609 RUNLOCK_VFSSW();
 610 }
 612 void
 613 sync(void)
 614 {
615 vfs_sync(0);
 616 }
 618 /*
619 * compare function for vfs_by_dev avl tree. compare dev first, then mntix620 */
621 static int
 622 vfs_cmp_dev(const void *aa, const void *bb)
 623 {
624 const vfs_t *a = aa;
 const vfs_t *b = bb;
625627 if (a->vfs_dev < b->vfs_dev)
628 return (-1);
629if (a->vfs_dev > b->vfs_dev)<br>
return (1):630 return (1);
 if (a->vfs_mntix < b->vfs_mntix)
631632 return (-1);
 if (a->vfs_mntix > b->vfs_mntix)
633634 return (1);
635 return (0);
 636 }
638 /*
  /*
639 * compare function for vfs_by_mntpnt avl tree. compare mntpnt first, then mntix640 */
641 static int
 642 vfs_cmp_mntpnt(const void *aa, const void *bb)
 643 {
644 const vfs_t *a = aa;
645 const vfs_t *b = bb;
646 int ret;
648 ret = strcmp(refstr_value(a->vfs_mntpt), refstr_value(b->vfs_mntpt));
649 if (ret < 0)
650 return (-1);
651 if (ret > 0)
652 return (1);
653if (a->vfs\_mntix < b->vfs\_mntix)<br>return (-1);654 return (-1);
 if (a->vfs_mntix > b->vfs_mntix)655
```
 **<sup>11</sup>** 656 **return (1);** 657 **return (0);** 658 **}**  $660/$  **/\*** 661 **#endif /\* ! codereview \*/** 662 **\* External routines.**663 **\*/**665 **krwlock\_t vfssw\_lock; /\* lock accesses to vfssw \*/** 667 **/\*** 668 **\* Lock for accessing the vfs linked list. Initialized in vfs\_mountroot(),**669 **\* but otherwise should be accessed only via vfs\_list\_lock() and** 670 **\* vfs\_list\_unlock(). Also used to protect the timestamp for mods to the list.**671 **\*/** 672 **static krwlock\_t vfslist;** 674 **/\*** 675 **\* Mount devfs on /devices. This is done right after root is mounted**676 **\* to provide device access support for the system**677 **\*/** 678 **static void** 679 **vfs\_mountdevices(void)** 680 **{** 681 **struct vfssw \*vsw;** 682struct vnode \*mvp;<br>struct mounta mounta = { 683 **struct mounta mounta = { /\* fake mounta for devfs\_mount() \*/** 684 **NULL,** 685 **NULL,** 686 **MS\_SYSSPACE,** 687 **NULL,** 688 **NULL,** 689 **0,** 690 **NULL,** 691 **<sup>0</sup>** 692 **};** 694 **/\*** 695 **\* \_init devfs module to fill in the vfssw**696 **\*/ if (modload("fs", "devfs") == -1)** 697698 **panic("Cannot \_init devfs module");** 700 **/\*** 701 **\* Hold vfs**702 **\*/ RLOCK\_VFSSW();** 703704 **vsw = vfs\_getvfsswbyname("devfs");** 705 **VFS\_INIT(&devices, &vsw->vsw\_vfsops, NULL);** 706 **VFS\_HOLD(&devices);** 708 **/\*** 709 **\* Locate mount point**710 **\*/ if (lookupname("/devices", UIO\_SYSSPACE, FOLLOW, NULLVPP, &mvp))** 711712 **panic("Cannot find /devices");** 714 **/\*** 715 **\* Perform the mount of /devices**716 **\*/ if (VFS\_MOUNT(&devices, mvp, &mounta, CRED()))** 717718 **panic("Cannot mount /devices");** 720**RUNLOCK\_VFSSW();**

**new/usr/src/uts/common/fs/vfs.c <sup>12</sup>** 722 **/\*** 723 **\* Set appropriate members and add to vfs list for mnttab display**724 **\*/ vfs\_setresource(&devices, "/devices", 0);** 725726 **vfs\_setmntpoint(&devices, "/devices", 0);** 728 **/\*** 729 **\* Hold the root of /devices so it won't go away**730 **\*/ if (VFS\_ROOT(&devices, &devicesdir))** 731732 **panic("vfs\_mountdevices: not devices root");** 734 **if (vfs\_lock(&devices) != 0) {** 735 **VN\_RELE(devicesdir);** 736 **cmn\_err(CE\_NOTE, "Cannot acquire vfs\_lock of /devices");** 737 **return;** 738 **}** 740if (vn  $vfswlock(mvp)$  != 0) { 741 **vfs\_unlock(&devices);** 742 **VN\_RELE(devicesdir);** 743 **cmn\_err(CE\_NOTE, "Cannot acquire vfswlock of /devices");** 744 **return;** 745 **}** 747 **vfs\_add(mvp, &devices, 0);** 748 **vn\_vfsunlock(mvp);** 749 **vfs\_unlock(&devices);** 750 **VN\_RELE(devicesdir);** 751 **}**  $753/$  **/\*** 754 **\* mount the first instance of /dev to root and remain mounted**755 **\*/** 756 **static void** 757 **vfs\_mountdev1(void)** 758 **{** 759 **struct vfssw \*vsw;** 760 **struct vnode \*mvp;** 761 **struct mounta mounta = { /\* fake mounta for sdev\_mount() \*/** 762 **NULL,** 763 **NULL,** 764 **MS\_SYSSPACE | MS\_OVERLAY,** 765 **NULL, NULL,** 766767 **0,** 768 **NULL,** 769 **<sup>0</sup>** 770 **};** 772 **/\*** 773 **\* \_init dev module to fill in the vfssw**774 **\*/ if (modload("fs", "dev") == -1)** 775776cmn\_err(CE\_PANIC, "Cannot \_init dev module\n"); 778 **/\*** 779 **\* Hold vfs**780 **\*/ RLOCK\_VFSSW();** 781782 **vsw = vfs\_getvfsswbyname("dev");** 783 **VFS\_INIT(&dev, &vsw->vsw\_vfsops, NULL);** 784 **VFS\_HOLD(&dev);** 786 **/\*** 787 **\* Locate mount point**

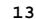

```
 13
788 */
 if (lookupname("/dev", UIO_SYSSPACE, FOLLOW, NULLVPP, &mvp))
789790 cmn_err(CE_PANIC, "Cannot find /dev\n");
792 /*
793 * Perform the mount of /dev794 */
 if (VFS_MOUNT(&dev, mvp, &mounta, CRED()))
795796 cmn_err(CE_PANIC, "Cannot mount /dev 1\n");
798 RUNLOCK_VFSSW();
800 /*
801 * Set appropriate members and add to vfs list for mnttab display802 */
 vfs_setresource(&dev, "/dev", 0);
803804 vfs_setmntpoint(&dev, "/dev", 0);
806 /*
807 * Hold the root of /dev so it won't go away808 */
 if (VFS_ROOT(&dev, &devdir))
809810 cmn_err(CE_PANIC, "vfs_mountdev1: not dev root");
812 if (vfs_lock(&dev) != 0) {
813 VN_RELE(devdir);
814cmn err(CE_NOTE, "Cannot acquire vfs lock of /dev");
815 return;
816 }
818 if (vn_vfswlock(mvp) != 0) {
819 vfs_unlock(&dev);
820 VN_RELE(devdir);
821 cmn_err(CE_NOTE, "Cannot acquire vfswlock of /dev");
822 return;
823 }
825 vfs_add(mvp, &dev, 0);
826 vn_vfsunlock(mvp);
827 vfs_unlock(&dev);
828 VN_RELE(devdir);
829 }
831 /*
832 * Mount required filesystem. This is done right after root is mounted.833 */
834 static void
835 vfs_mountfs(char *module, char *spec, char *path)
836 {
837 struct vnode *mvp;
838 struct mounta mounta;
839 vfs_t *vfsp;
841 mounta.flags = MS_SYSSPACE | MS_DATA;
842 mounta.fstype = module;
843 mounta.spec = spec;
844 mounta.dir = path;
845 if (lookupname(path, UIO_SYSSPACE, FOLLOW, NULLVPP, &mvp)) {
846 cmn_err(CE_WARN, "Cannot find %s", path);
847 return;
848 }
849 if (domount(NULL, &mounta, mvp, CRED(), &vfsp))
850 cmn_err(CE_WARN, "Cannot mount %s", path);
851 else
852 VFS_RELE(vfsp);
853 VN_RELE(mvp);
```

```
new/usr/src/uts/common/fs/vfs.c 14
 854 }
 856 /*
857 * vfs_mountroot is called by main() to mount the root filesystem.858 */
859 void
 860 vfs_mountroot(void)
 861 {
862 struct vnode *rvp = NULL;
863 char *path;
864 size_t plen;
 struct vfssw *vswp;
865866 proc_t *p;
868 rw_init(&vfssw_lock, NULL, RW_DEFAULT, NULL);
869 rw_init(&vfslist, NULL, RW_DEFAULT, NULL);
 871 /*
872 * Alloc the avl trees for quick indexing via dev and mountpoint873 */
 avl_create(&vfs_by_dev, vfs_cmp_dev, sizeof(vfs_t),
874875 offsetof(vfs_t, vfs_avldev));

 avl_create(&vfs_by_mntpnt, vfs_cmp_mntpnt, sizeof(vfs_t),
876877 offsetof(vfs t, vfs avlmntpnt));
879 /*
880 #endif /* ! codereview */
881 * Alloc the vfs hash bucket array and locks882 */
 rvfs_list = kmem_zalloc(vfshsz * sizeof (rvfs_t), KM_SLEEP);
883885 /*
886 * Call machine-dependent routine "rootconf" to choose a root887 * file system type.888 */
 if (rootconf())
889890 panic("vfs_mountroot: cannot mount root");
891 /*
 892 * Get vnode for '/'. Set up rootdir, u.u_rdir and u.u_cdir
893 * to point to it. These are used by lookuppn() so that it894 * knows where to start from ('/' or '.').895 */
 vfs_setmntpoint(rootvfs, "/", 0);
896897 if (VFS_ROOT(rootvfs, &rootdir))
898 panic("vfs_mountroot: no root vnode");
900 /*
901 * At this point, the process tree consists of p0 and possibly some902 * direct children of p0. (i.e. there are no grandchildren)903 *
904 * Walk through them all, setting their current directory.905 */
 mutex_enter(&pidlock);
906907for (p = practice; p != NULL; p = p->p_new)908ASSERT(p == \&p0 || p->p parent == \&p0);910 PTOU(p)->u_cdir = rootdir;
911 VN_HOLD(PTOU(p)->u_cdir);
912 PTOU(p)->u_rdir = NULL;
913 }
914 mutex_exit(&pidlock);
916 /*
917 * Setup the global zone's rootvp, now that it exists.918 */
 global_zone->zone_rootvp = rootdir;919
```
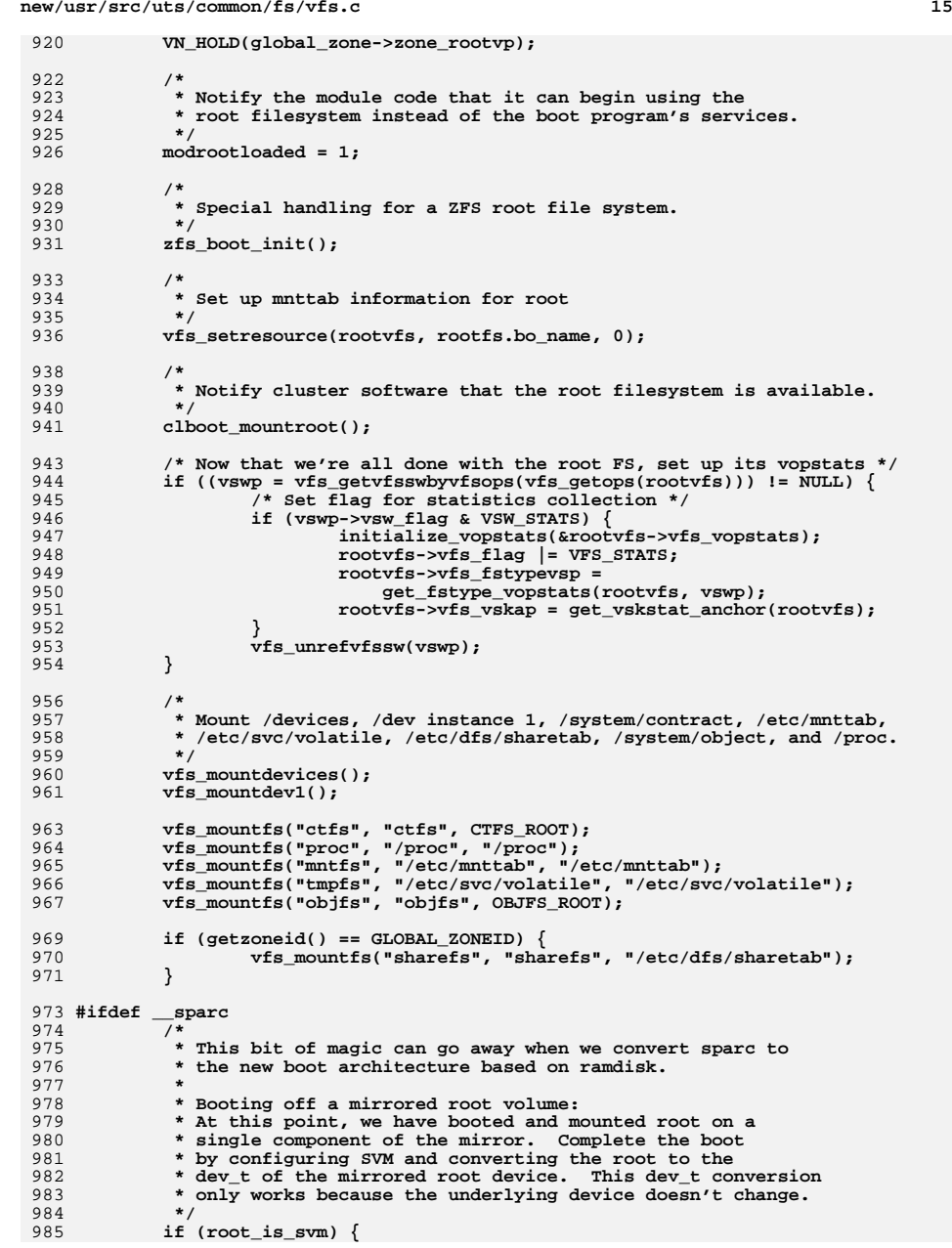

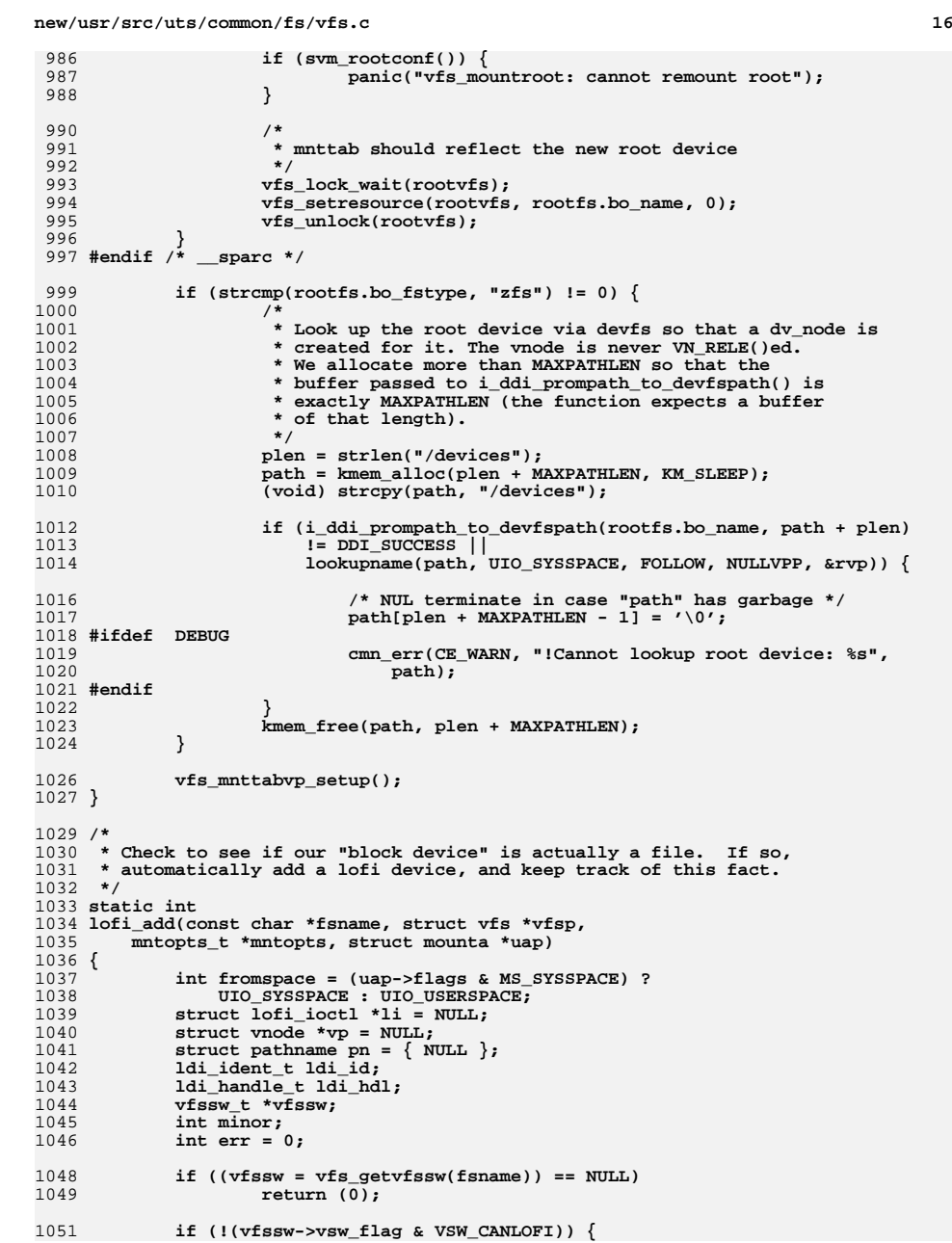

c 17

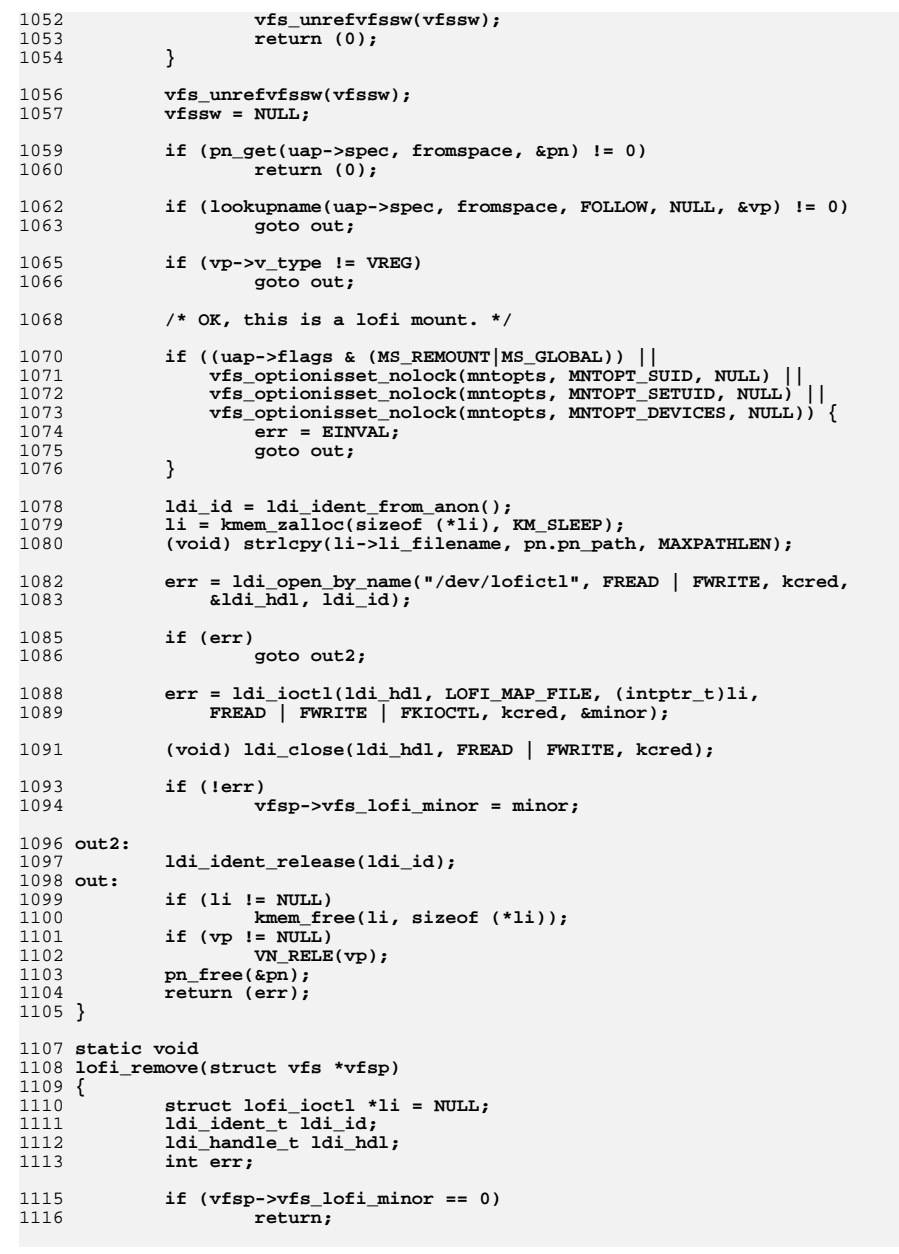

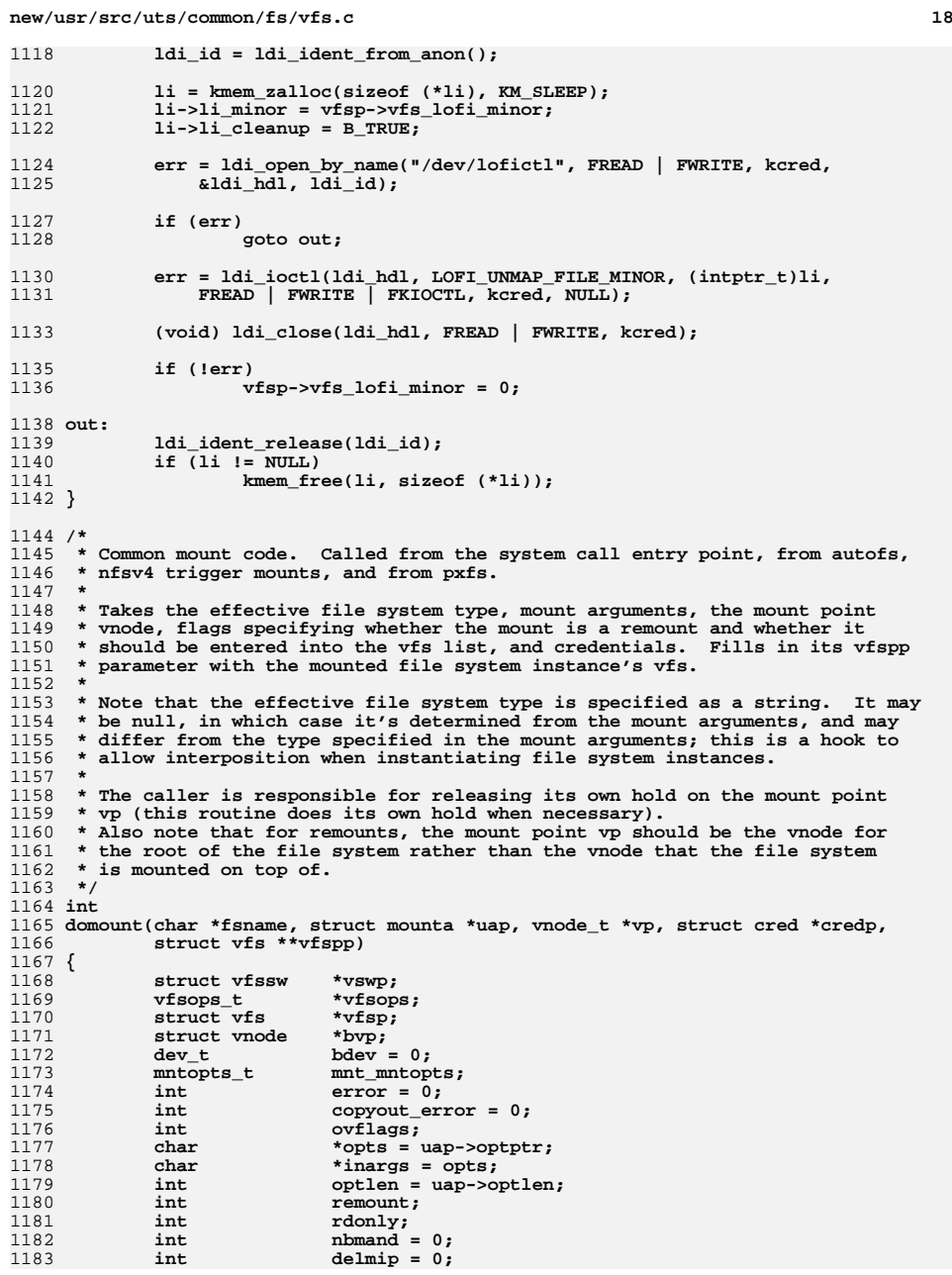

1255

1261

126

 $126.$ 

127

127

127

1286

1287

1290

1291

1296

1298

1300

1302

1304

1309 **\*/**

1311

1312

1314

1315

**new/usr/src/uts/common/fs/vfs.c**

```
19
1184int<br>
addmip = 0;<br>
int<br>
splice = (()
1185int
splice = ((uap->flags & MS_NOSPLICE) == 0);<br>
int
fromspace = (uap->flags & MS_SYSSPACE) ?
1186 int fromspace = (uap->flags & MS_SYSSPACE) ?
           UIO_SYSSPACE : UIO_USERSPACE;<br>char *resource = NULL.

 char *resource = NULL, *mountpt = NULL;
11881189 refstr_t *oldresource, *oldmntpt;
1190struct pathname pn, rpn;<br>vsk anchor t *vskap;
1191 vsk_anchor_t *vskap;
 char fstname[FSTYPSZ];
11921193 zone_t *zone;
1195 /*
1196 * The v_flag value for the mount point vp is permanently set
1197 * to VVFSLOCK so that no one bypasses the vn_vfs*locks routine1198 * for mount point locking.<br>1199 */
1199 */
 mutex_enter(&vp->v_lock);
12001201 vp->v_flag |= VVFSLOCK;
1202mutex_exit(&vp->v_lock);
1204 mnt_mntopts.mo_count = 0;
1205 /*
1206 * Find the ops vector to use to invoke the file system-specific mount1207 * method. If the fsname argument is non-NULL, use it directly.
1208 * Otherwise, dig the file system type information out of the mount1209 * arguments.1210 *
1211 * A side effect is to hold the vfssw entry.1212 *
1213 * Mount arguments can be specified in several ways, which are
1214 * distinguished by flag bit settings. The preferred way is to set
1215 * MS_OPTIONSTR, indicating an 8 argument mount with the file system1216 * type supplied as a character string and the last two arguments
1217 * being a pointer to a character buffer and the size of the buffer.
1218 * On entry, the buffer holds a null terminated list of options; on1219 * return, the string is the list of options the file system
1220 * recognized. If MS_DATA is set arguments five and six point to a1221 * block of binary data which the file system interprets.
1222 * A further wrinkle is that some callers don't set MS_FSS and MS_DATA1223 * consistently with these conventions. To handle them, we check to
1224 * see whether the pointer to the file system name has a numeric value1225 * less than 256. If so, we treat it as an index.1226 */
 if (fsname != NULL) {
12271228if ((vswp = vfs\_getvfssw(fsname)) == NULL)1229 return (EINVAL);
1230 }
 } else if (uap->flags & (MS_OPTIONSTR | MS_DATA | MS_FSS)) {
12311232 size_t n;
1233 uint_t fstype;
1235 fsname = fstname;
1237 if ((fstype = (uintptr_t)uap->fstype) < 256) {
1238 RLOCK_VFSSW();
1239 if (fstype == 0 || fstype >= nfstype ||
                              1240 !ALLOCATED_VFSSW(&vfssw[fstype])) {1241 RUNLOCK_VFSSW();
1242 return (EINVAL);
1243 }
1244 (void) strcpy(fsname, vfssw[fstype].vsw_name);
1245 RUNLOCK_VFSSW();
1246 if ((vswp = vfs_getvfssw(fsname)) == NULL)
1247 return (EINVAL);
1248 } else {
1249 /*
```
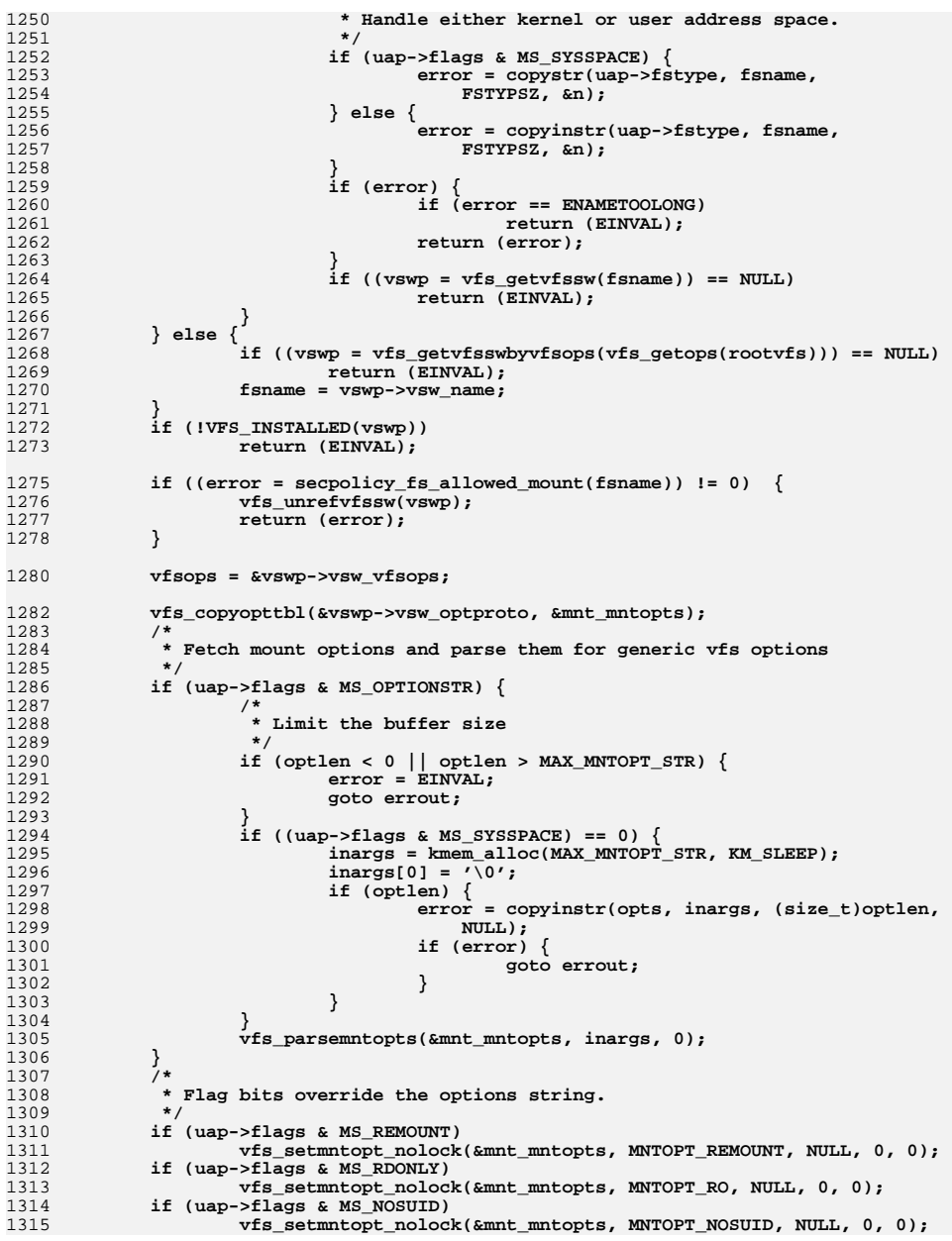

**20** 

 $1<sub>4</sub>$ 

```
 21
1317 /*
1318 * Check if this is a remount; must be set in the option string and* the file system must support a remount option.
1320 */
 if (remount = vfs_optionisset_nolock(&mnt_mntopts,
13211322 MNTOPT_REMOUNT, NULL)) {
 if (!(vswp->vsw_flag & VSW_CANREMOUNT)) {
13231324 error = ENOTSUP;
1325 goto errout;
1326 }
1327uap{\thinspace}-\verb!>flags | = MS\_REMOUNT;1328 }
1330<br>1331
    /*
            1331 * uap->flags and vfs_optionisset() should agree.1332 */
 if (rdonly = vfs_optionisset_nolock(&mnt_mntopts, MNTOPT_RO, NULL)) {
13331334 uap->flags |= MS_RDONLY;
1335 }
1336 if (vfs_optionisset_nolock(&mnt_mntopts, MNTOPT_NOSUID, NULL)) {
1337 uap->flags |= MS_NOSUID;
1338 }
1339 nbmand = vfs_optionisset_nolock(&mnt_mntopts, MNTOPT_NBMAND, NULL);
1340ASSERT(splice || !remount);<br>/*
1341 /*
1342 * If we are splicing the fs into the namespace,1343 * perform mount point checks.1344 *
1345 * We want to resolve the path for the mount point to eliminate1346 * '.' and ".." and symlinks in mount points; we can't do the1347 * same for the resource string, since it would turn<br>1348 * "/dev/dsk/c0t0d0s0" into "/devices/pci@ ... We r

1348 * "/dev/dsk/c0t0d0s0" into "/devices/pci@...". We need to do1349 * this before grabbing vn_vfswlock(), because otherwise we1350 * would deadlock with lookuppn().1351 */
 if (splice) {
13521353 ASSERT(vp->v_count > 0);
1355<br>1356
    /*
                   1356 * Pick up mount point and device from appropriate space.1357 */
 if (pn_get(uap->spec, fromspace, &pn) == 0) {
13581359resource = kmem_alloc(pn.pn_pathlen + 1,<br>1359 resource = kmem_alloc(pn.pn_pathlen + 1,<br>1360 KM_SLEEP);
                            1360 KM_SLEEP);
 (void) strcpy(resource, pn.pn_path);
13611362 pn_free(&pn);
1363 }
1364 /*
1365 * Do a lookupname prior to taking the
1366 * writelock. Mark this as completed if
1367 * successful for later cleanup and addition to1368 * the mount in progress table.1369 */
 if ((uap->flags & MS_GLOBAL) == 0 &&
13701371 lookupname(uap->spec, fromspace,FOLLOW, NULL, \&bvp) == 0) {
1373 addmip = 1;
1374 }
1376if ((error = pn get(uap->dir, fromspace, &pn)) == 0) {
1377 pathname_t *pnp;
1379 if (*pn.pn_path != '/') {
1380 error = EINVAL;
1381 pn_free(&pn);
```
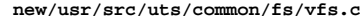

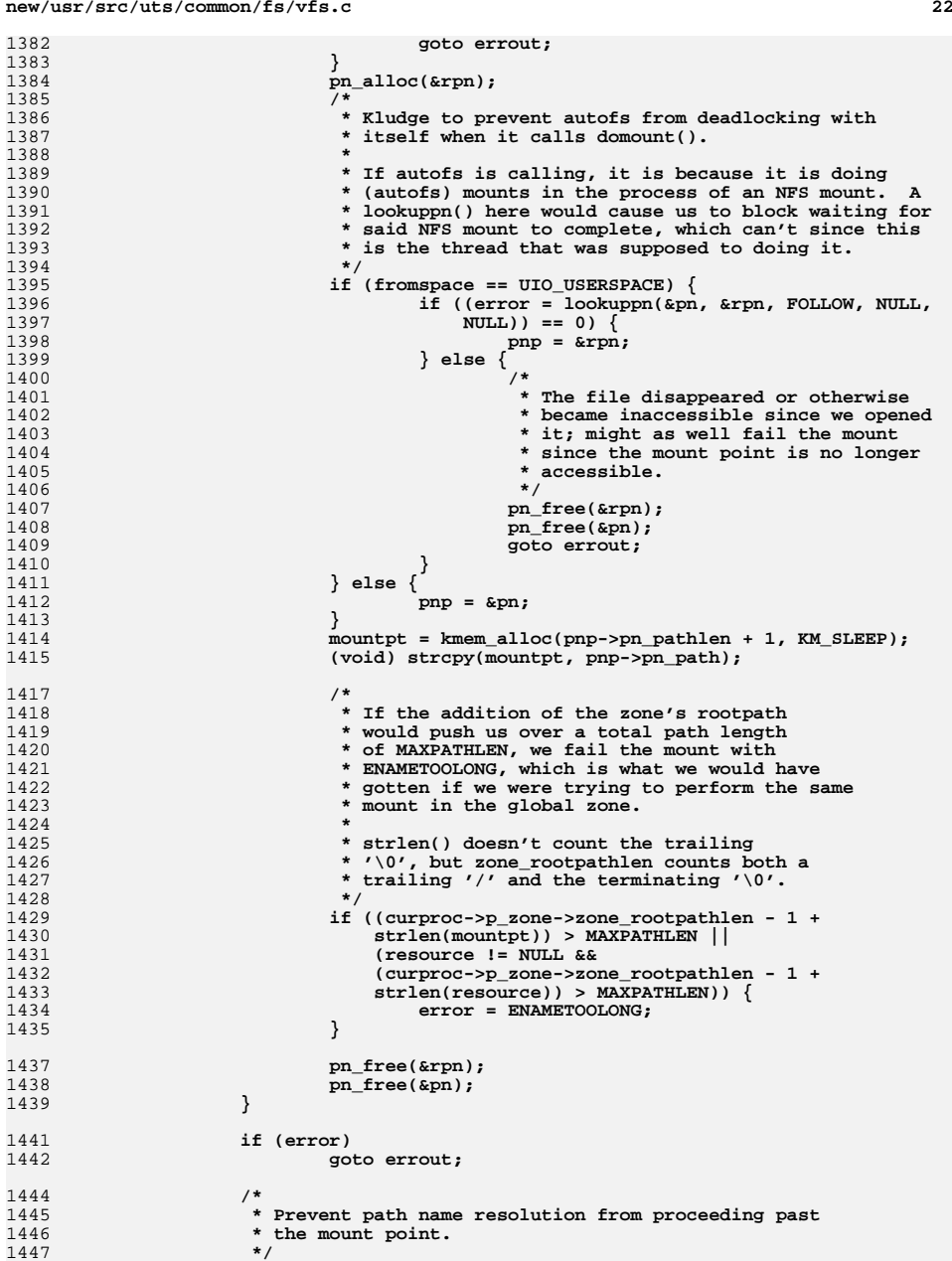

**<sup>23</sup>**

```
1448 if (vn_vfswlock(vp) != 0) {
1449 error = EBUSY;
1450 goto errout;
1451 }
1453 /*
1454 * Verify that it's legitimate to establish a mount on1455 * the prospective mount point.1456 */
 if (vn_mountedvfs(vp) != NULL) {
14571458 /*
1459 * The mount point lock was obtained after some
1460 * other thread raced through and established a mount.1461 */<sup>2</sup> vn_vfsunlock(vp);
14621463 error = EBUSY;
1464 goto errout;
1465 }
1466 if (vp->v_flag & VNOMOUNT) {
1467 vn_vfsunlock(vp);
1468 error = EINVAL;
1469 goto errout;
1470 }
1471 }
1472 if ((uap->flags & (MS_DATA | MS_OPTIONSTR)) == 0) {
1473 uap->dataptr = NULL;
1474 uap->datalen = 0;
1475 }
1477 /*
1478 * If this is a remount, we don't want to create a new VFS.1479 * Instead, we pass the existing one with a remount flag.1480 */
 if (remount) {
14811482 /*
1483 * Confirm that the mount point is the root vnode of the1484 * file system that is being remounted.
1485 * This can happen if the user specifies a different
1486 * mount point directory pathname in the (re)mount command.1487 *
1488 * Code below can only be reached if splice is true, so it's1489 * safe to do vn_vfsunlock() here.1490 */
 if ((vp->v_flag & VROOT) == 0) {
14911492 vn_vfsunlock(vp);
1493 error = ENOENT;
1494 goto errout;
1495 }
1496 /*
1497 * Disallow making file systems read-only unless file system1498 * explicitly allows it in its vfssw. Ignore other flags.1499 */
 if (rdonly && vn_is_readonly(vp) == 0 &&
15001501 (vswp->vsw_flag & VSW_CANRWRO) == 0) {1502 vn_vfsunlock(vp);
1503 error = EINVAL;
1504 goto errout;
1505 }
1506 /*
1507 * Disallow changing the NBMAND disposition of the file* system on remounts.
1509 */\begin{array}{ccc} 0 & \text{if } ((\text{nbmand } \& ((vp->v_v\&fgp->vf\&flag \& VFS\_NBMAND) == 0)) \end{array}15101511 (!nbmand && (vp->v_vfsp->vfs_flag & VFS_NBMAND))) {1512 vn_vfsunlock(vp);
1513 error = EINVAL;
```
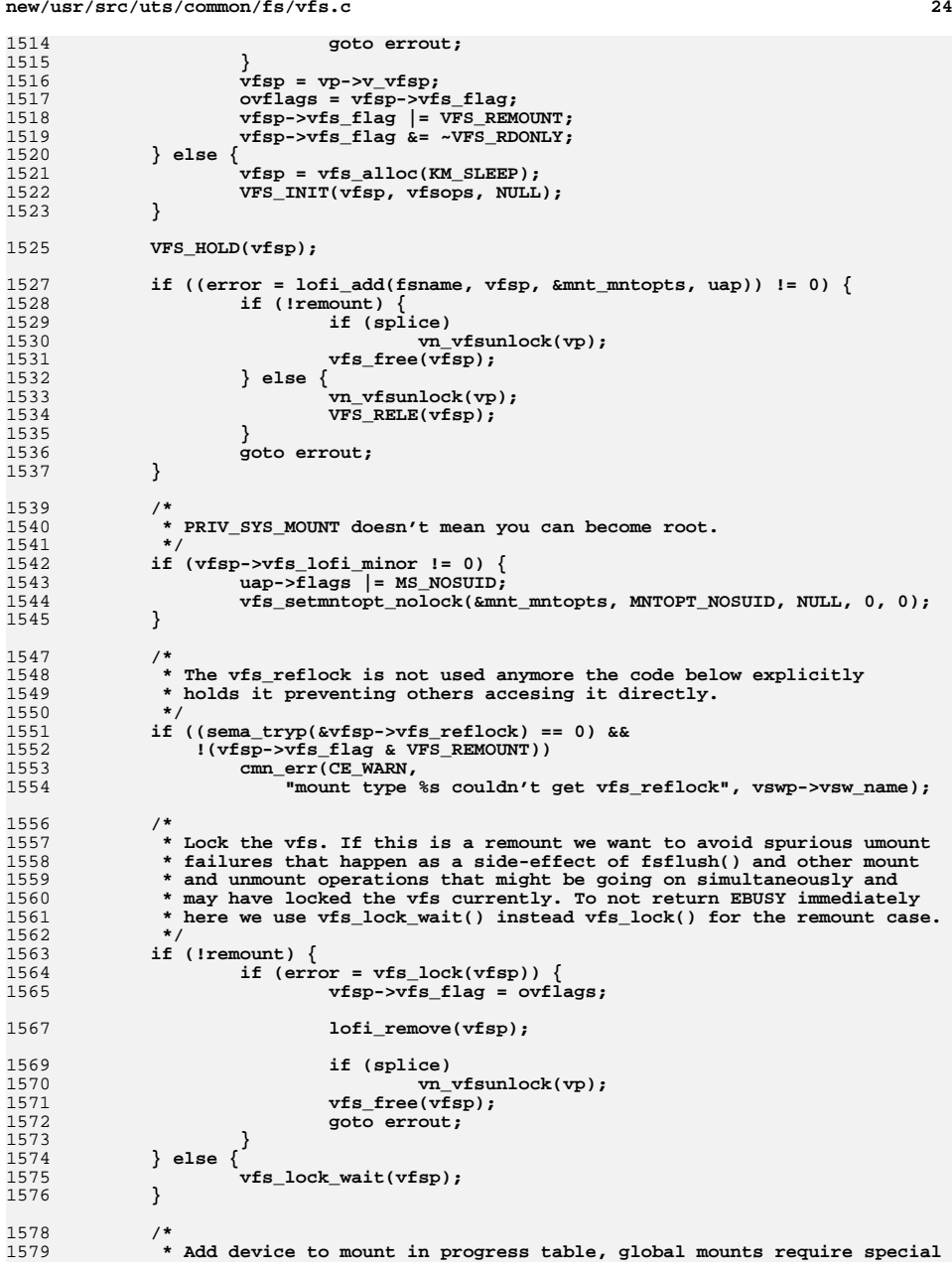

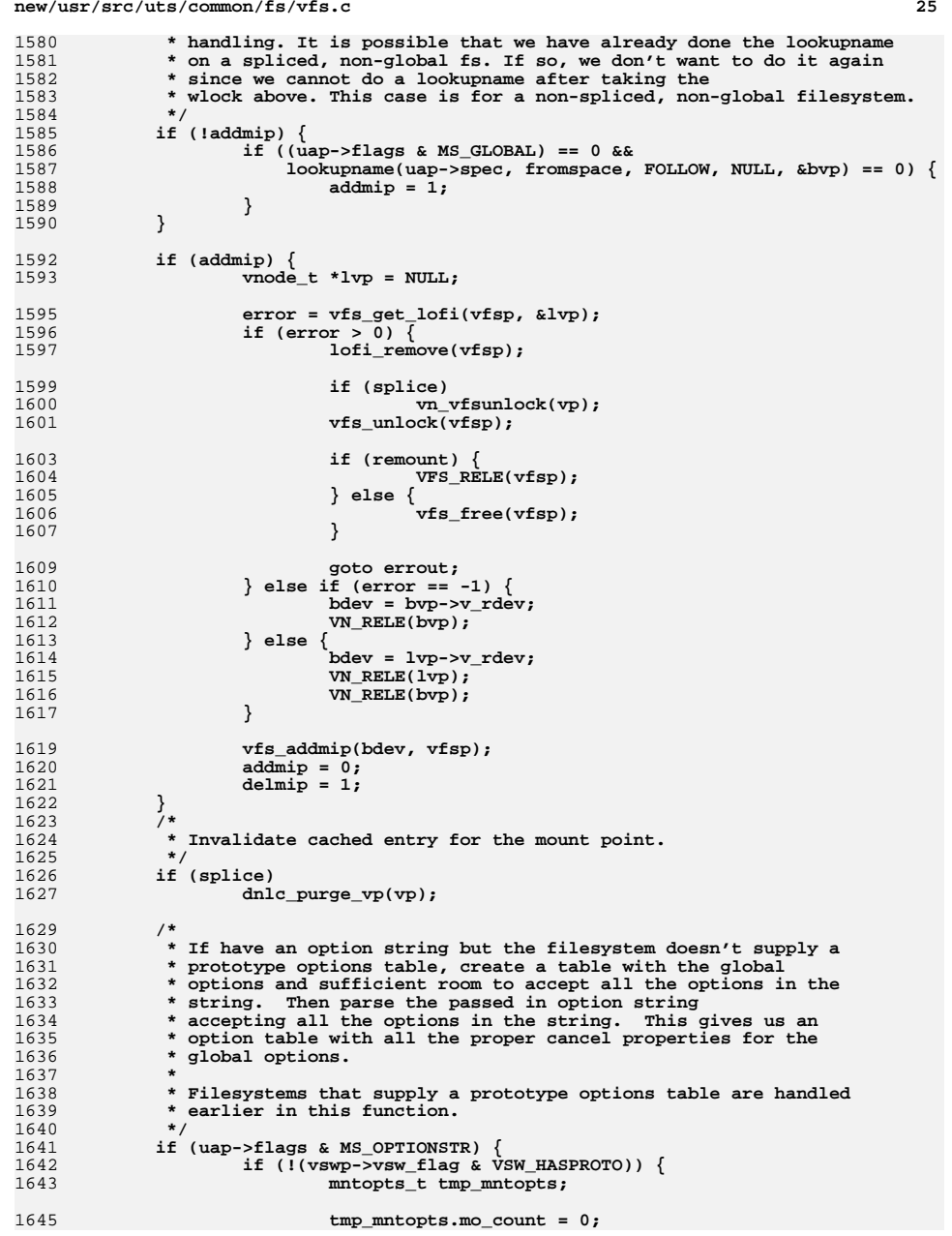

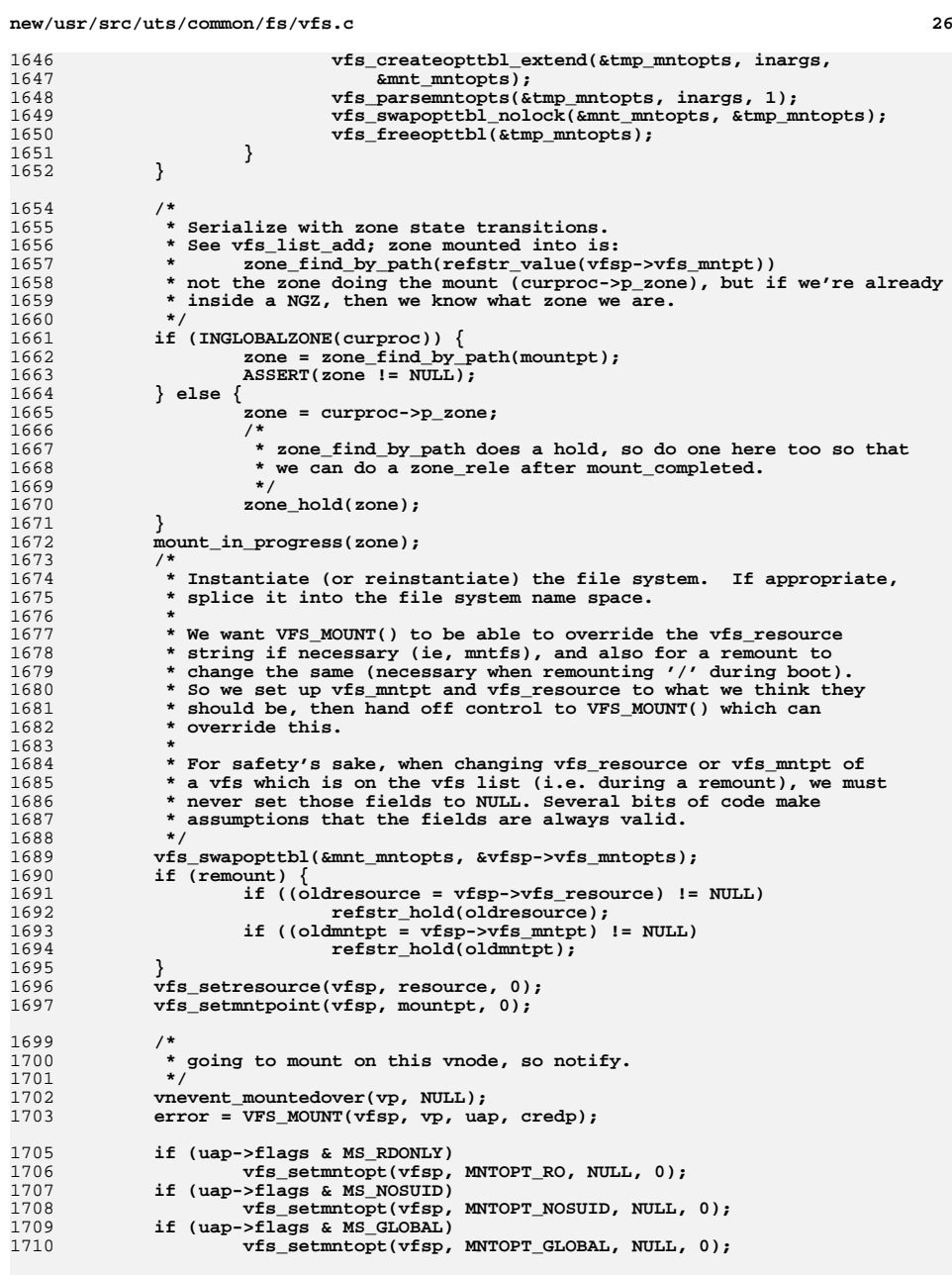

1646<br>1647

1654<br>1655

 **\*/**

 **\*/**

 **\***

 **\* override this. \***

 **\*/**

1699<br>1700

 **\*/**

1705<br>1706

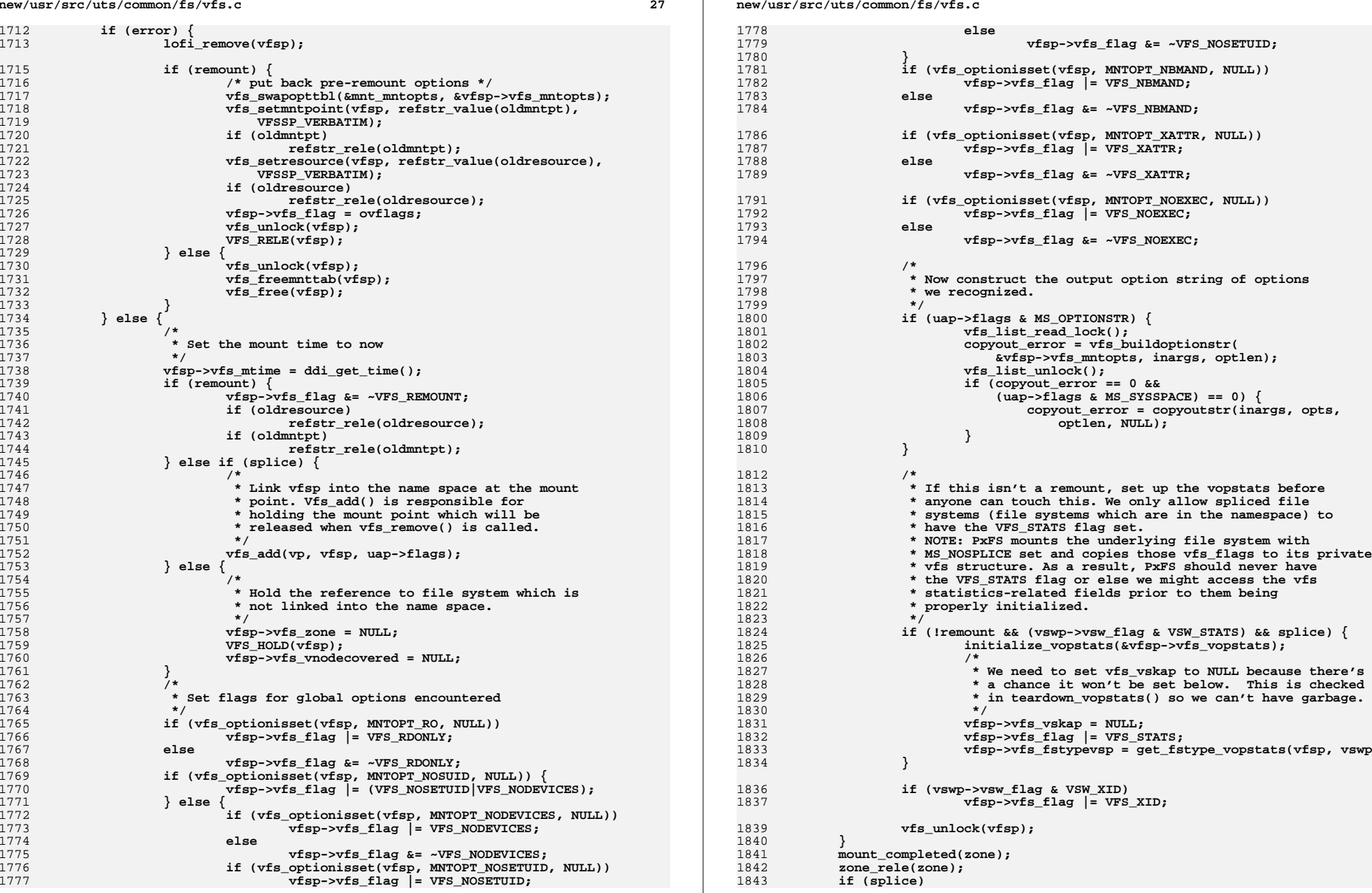

**vfsp->vfs\_flag &= ~VFS\_NOSETUID;**

**vfsp->vfs\_flag |= VFS\_NBMAND;**

**vfsp->vfs\_flag &= ~VFS\_NBMAND;**

**vfsp->vfs\_flag |= VFS\_XATTR;**

**vfsp->vfs\_flag &= ~VFS\_XATTR;**

**vfsp->vfs\_flag |= VFS\_NOEXEC;**

**vfsp->vfs\_flag &= ~VFS\_NOEXEC;**

 **copyout\_error = vfs\_buildoptionstr(** 1803 **&vfsp->vfs\_mntopts, inargs, optlen);**

 $\overline{\text{uap}-\text{sflags}}$  & MS\_SYSSPACE) == 0) {

**initialize\_vopstats(&vfsp->vfs\_vopstats);**

**vfsp->vfs\_flag |= VFS\_STATS;**

**vfsp->vfs\_flag |= VFS\_XID;**

1827 **\* We need to set vfs\_vskap to NULL because there's**

**vfsp->vfs\_fstypevsp = get\_fstype\_vopstats(vfsp, vswp);**

**vfs\_list\_read\_lock();**

**if (copyout\_error == 0 &&**

 ${\scriptstyle \begin{array}{l} \text{optlen, NULL}; \\ \end{array}}$ 

**vfs\_list\_unlock();**

```
29
1844 vn_vfsunlock(vp);
1846 if ((error == 0) && (copyout_error == 0)) {
1847 if (!remount) {
1848 /*
1849 <b>* Don't call get_vskstat_anchor() while holding<br>1850 * locks since it allocates memory and calls
                           1850 * locks since it allocates memory and calls
1851 * VFS_STATVFS(). For NFS, the latter can generate1852 * an over-the-wire call.1853 */
 vskap = get_vskstat_anchor(vfsp);
18541855 /* Only take the lock if we have something to do */
1856 if (vskap != NULL) {
1857 vfs_lock_wait(vfsp);
1858 if (vfsp->vfs_flag & VFS_STATS) {
1859 vfsp->vfs_vskap = vskap;
1860 }
1861\mathsf{vfs\_unlock}(\mathsf{vfsp});1862 }
1863 }
1864 /* Return vfsp to caller. */
1865 *vfspp = vfsp;
1866 }
1867 errout:
1868 vfs_freeopttbl(&mnt_mntopts);
1869 if (resource != NULL)
1870 kmem_free(resource, strlen(resource) + 1);
1871 if (mountpt != NULL)
1872 kmem_free(mountpt, strlen(mountpt) + 1);
1873 /*
1874 * It is possible we errored prior to adding to mount in progress
1875 * table. Must free vnode we acquired with successful lookupname.1876 */
 if (addmip)
18771878 VN_RELE(bvp);
1879 if (delmip)
1880 vfs_delmip(vfsp);
1881 ASSERT(vswp != NULL);
1882 vfs_unrefvfssw(vswp);
1883 if (inargs != opts)
1884 kmem_free(inargs, MAX_MNTOPT_STR);
1885 if (copyout_error) {
1886 lofi_remove(vfsp);
1887 VFS_RELE(vfsp);
1888 error = copyout_error;
1889 }
1890 return (error);
1891 }
1893 static void
1894 vfs_setpath(
1895 struct vfs *vfsp, /* vfs being updated */
1896 refstr_t **refp, <br>
1897 const char *newpath, /* Path to add to refp (above) */
1897 const char *newpath, /* Path to add to refp (above) */
        1898 uint32_t flag) /* flag */
1899 {
1900size_t len;<br>refstr t *ref:
1901 refstr_t *ref;
 zone_t *zone = curproc->p_zone;
19021903 char *sp;
1904 int have_list_lock = 0;
1906 ASSERT(!VFS_ON_LIST(vfsp) || vfs_lock_held(vfsp));
1908 /*
1909 * New path must be less than MAXPATHLEN because mntfs
```

```
new/usr/src/uts/common/fs/vfs.cd 30
1910 * will only display up to MAXPATHLEN bytes. This is currently1911 * safe, because domount() uses pn_get(), and other callers1912 * similarly cap the size to fewer than MAXPATHLEN bytes.1913 */1915 ASSERT(strlen(newpath) < MAXPATHLEN);
1917 /* mntfs requires consistency while vfs list lock is held */
1919 if (VFS_ON_LIST(vfsp)) {
1920have list lock = 1;
1921 vfs_list_lock();
1922 }
1924 if (*refp != NULL)
1925 refstr_rele(*refp);
1927<br>1928
    /*
1928 * If we are in a non-global zone then we prefix the supplied path,
1929 * newpath, with the zone's root path, with two exceptions. The first
1930 * is where we have been explicitly directed to avoid doing so; this
1931 * will be the case following a failed remount, where the path supplied1932 * will be a saved version which must now be restored. The second
1933 * exception is where newpath is not a pathname but a descriptive name,1934 * e.g. "procfs".1935 */
 if (zone == global_zone || (flag & VFSSP_VERBATIM) || *newpath != '/') {
19361937 ref = refstr_alloc(newpath);
1938 goto out;
1939 }
1941 /*
1942 * Truncate the trailing '/' in the zoneroot, and merge
1943 * in the zone's rootpath with the "newpath" (resource1944 * or mountpoint) passed in.1945 *
1946 * The size of the required buffer is thus the size of1947 * the buffer required for the passed-in newpath
1948 * (strlen(newpath) + 1), plus the size of the buffer
1949 * required to hold zone_rootpath (zone_rootpathlen)1950 * minus one for one of the now-superfluous NUL
1951 * terminations, minus one for the trailing '/'.1952 *
1953 * That gives us:1954 *
1955 * (strlen(newpath) + 1) + zone_rootpathlen - 1 - 11956 *
1957 * Which is what we have below.1958 */1960 len = strlen(newpath) + zone->zone_rootpathlen - 1;
1961 sp = kmem_alloc(len, KM_SLEEP);
1963 /*
1964 * Copy everything including the trailing slash, which1965 * we then overwrite with the NUL character.1966 */1968 (void) strcpy(sp, zone->zone_rootpath);
1969sp[zone->zone\_rootpathlen - 2] = ' \0', j1970 (void) strcat(sp, newpath);
1972 ref = refstr_alloc(sp);
1973 kmem_free(sp, len);
1974 out:
1975 *refp = ref;
```
**<sup>31</sup>**

 **if (have\_list\_lock) { vfs\_mnttab\_modtimeupd(); vfs\_list\_unlock(); } } /\* \* Record a mounted resource name in a vfs structure. \* If vfsp is already mounted, caller must hold the vfs lock. \*/ void vfs\_setresource(struct vfs \*vfsp, const char \*resource, uint32\_t flag) {** if (resource == NULL  $||$  resource[0] ==  $' \setminus 0'$ ) **resource = VFS\_NORESOURCE; vfs\_setpath(vfsp, &vfsp->vfs\_resource, resource, flag); } /\* \* Record a mount point name in a vfs structure. \* If vfsp is already mounted, caller must hold the vfs lock. \*/ void vfs\_setmntpoint(struct vfs \*vfsp, const char \*mntpt, uint32\_t flag) {**  $if$  (mntpt == NULL  $||$  mntpt[0] == '\0') **mntpt = VFS\_NOMNTPT; vfs\_setpath(vfsp, &vfsp->vfs\_mntpt, mntpt, flag); } /\* Returns the vfs\_resource. Caller must call refstr\_rele() when finished. \*/ refstr\_t \* vfs\_getresource(const struct vfs \*vfsp) { refstr\_t \*resource; vfs\_list\_read\_lock(); resource = vfsp->vfs\_resource; refstr\_hold(resource); vfs\_list\_unlock(); return (resource); } /\* Returns the vfs\_mntpt. Caller must call refstr\_rele() when finished. \*/ refstr\_t \* vfs\_getmntpoint(const struct vfs \*vfsp) { refstr\_t \*mntpt; vfs\_list\_read\_lock(); mntpt = vfsp->vfs\_mntpt; refstr\_hold(mntpt); vfs\_list\_unlock(); return (mntpt); } /\* \* Create an empty options table with enough empty slots to hold all \* The options in the options string passed as an argument. \* Potentially prepend another options table. \***

**new/usr/src/uts/common/fs/vfs.cd** 32  **\* Note: caller is responsible for locking the vfs list, if needed, \* to protect mops. \*/ static void vfs\_createopttbl\_extend(mntopts\_t \*mops, const char \*opts, const mntopts\_t \*mtmpl) { const char \*s = opts; uint\_t count; if** (opts == NULL  $|| * \text{opts} == ' \0')$  { **count = 0; } else { count = 1; /\* \* Count number of options in the string \*/** $\begin{bmatrix} 0 & \text{for } (s = \text{strchr}(s, ' , ')); s != \text{NULL}; s = \text{strchr}(s, ' , ')) \end{bmatrix}$  **count++; s++; } } vfs\_copyopttbl\_extend(mtmpl, mops, count); } /\* \* Create an empty options table with enough empty slots to hold all \* The options in the options string passed as an argument. \* \* This function is \*not\* for general use by filesystems. \* \* Note: caller is responsible for locking the vfs list, if needed, \* to protect mops. \*/ void vfs\_createopttbl(mntopts\_t \*mops, const char \*opts) { vfs\_createopttbl\_extend(mops, opts, NULL); } /\* \* Swap two mount options tables \*/ static void vfs\_swapopttbl\_nolock(mntopts\_t \*optbl1, mntopts\_t \*optbl2) { uint\_t tmpcnt; mntopt\_t \*tmplist; tmpcnt = optbl2->mo\_count; tmplist = optbl2->mo\_list; optbl2->mo\_count = optbl1->mo\_count; optbl2->mo\_list = optbl1->mo\_list; optbl1->mo\_count = tmpcnt; optbl1->mo\_list = tmplist; } static void vfs\_swapopttbl(mntopts\_t \*optbl1, mntopts\_t \*optbl2) { vfs\_list\_lock(); vfs\_swapopttbl\_nolock(optbl1, optbl2); vfs\_mnttab\_modtimeupd(); vfs\_list\_unlock();**

```
2108 }
2110 static char **
 static char **
2111 vfs_copycancelopt_extend(char **const moc, int extend)
2112 {
2113 int i = 0;
2114 int j;
2115 char **result;
2117 if (moc != NULL) {
2118 for (; moc[i] != NULL; i++)
2119 /* count number of options to cancel */;
2120 }
2122 if (i + extend == 0)
2123 return (NULL);
2125 result = kmem_alloc((i + extend + 1) * sizeof (char *), KM_SLEEP);
2127 for (j = 0; j < i; j++) {
2128 result[j] = kmem_alloc(strlen(moc[j]) + 1, KM_SLEEP);
2129 (void) strcpy(result[j], moc[j]);
2130 }
2131for (j \mid \leq i + \text{extend}; j++)2132 result[j] = NULL;
2134 return (result);
2135 }
2137 static void
2138 vfs_copyopt(const mntopt_t *s, mntopt_t *d)
2139 {
2140 char *sp, *dp;
2142 d->mo_flags = s->mo_flags;
2143 d->mo_data = s->mo_data;
2144 sp = s->mo_name;
2145 if (sp != NULL) {
2146 dp = kmem_alloc(strlen(sp) + 1, KM_SLEEP);
2147 (void) strcpy(dp, sp);
2148d->mo_name = dp;
2149 } else {
2150d->mo_name = NULL; /* should never happen */<br>}
2151 }
2153 d->mo_cancel = vfs_copycancelopt_extend(s->mo_cancel, 0);
2155 sp = s->mo_arg;
2156 if (sp != NULL) {
2157 dp = kmem_alloc(strlen(sp) + 1, KM_SLEEP);
2158 (void) strcpy(dp, sp);
2159 d->mo_arg = dp;
2160 } else {
2161d->mo_arg = NULL;
2162 }
2163 }
2165 /*
2166 * Copy a mount options table, possibly allocating some spare
2167 * slots at the end. It is permissible to copy_extend the NULL table.2168 */
2169 static void
2170 vfs_copyopttbl_extend(const mntopts_t *smo, mntopts_t *dmo, int extra)
2171 {
2172 uint_t i, count;
2173 mntopt_t *motbl;
```

```
new/usr/src/uts/common/fs/vfs.cd 34
2175 /*
2176 * Clear out any existing stuff in the options table being initialized2177 */
 vfs_freeopttbl(dmo);
21782179count = (smo == NULL) ? 0 : smo->mo_count;<br>if ((count + extra) == 0) /* nothing to do */
2180if ((count + extra) == 0)<br>return;2181 return;
 dmo->mo_count = count + extra;
21822183 motbl = kmem_zalloc((count + extra) * sizeof (mntopt_t), KM_SLEEP);
2184 dmo->mo_list = motbl;
2185for (i = 0; i < count; i++) {
2186 vfs_copyopt(&smo->mo_list[i], &motbl[i]);
2187 }
2188for (i = count; i < count + extra; i++)2189 motbl[i].mo_flags = MO_EMPTY;
2190 }
2191 }
2193 /*
2194 * Copy a mount options table.2195 *
2196 * This function is *not* for general use by filesystems.2197 *
2198 * Note: caller is responsible for locking the vfs list, if needed,2199 * to protect smo and dmo.2200 */
2201 void
2202 vfs_copyopttbl(const mntopts_t *smo, mntopts_t *dmo)
2203 {
2204 vfs_copyopttbl_extend(smo, dmo, 0);
2205 }
2207 static char **
2208 vfs_mergecancelopts(const mntopt_t *mop1, const mntopt_t *mop2)
2209 {
2210 int c1 = 0;
2211 int c2 = 0;
2212 char **result;
2213 char **sp1, **sp2, **dp;
2215 /*
2216 * First we count both lists of cancel options.
2217 * If either is NULL or has no elements, we return a copy of2218 * the other.2219 */
 if (mop1->mo_cancel != NULL) {
22202221for \overline{(\cdot)} mop1->mo_cancel[c1] != NULL; c1++)
2222 /* count cancel options in mop1 */;
2223 }
2225 if (c1 == 0)
2226 return (vfs_copycancelopt_extend(mop2->mo_cancel, 0));
2228if (mop2-mo\ cancel != NULL) \{2229 for (; mop2->mo_cancel[c2] != NULL; c2++)
2230 /* count cancel options in mop2 */;
2231 }
2233 result = vfs_copycancelopt_extend(mop1->mo_cancel, c2);
2235 if (c2 == 0)
2236 return (result);
2238 /*
2239 * When we get here, we've got two sets of cancel options;
```

```
2240 * we need to merge the two sets. We know that the result
2241 * array has "c1+c2+1" entries and in the end we might shrink2242 * it.
2243 * Result now has a copy of the c1 entries from mop1; we'll
2244 * now lookup all the entries of mop2 in mop1 and copy it if2245 * it is unique.
2246 * This operation is O(n^2) but it's only called once per
2247 * filesystem per duplicate option. This is a situation2248 * which doesn't arise with the filesystems in ON and2249 * n is generally 1.2250 */2252 dp = &result[c1];
2253 for (sp2 = mop2->mo_cancel; *sp2 != NULL; sp2++) {
2254for (spl = mop1-mo\_cancel; *spl != NULL; sp1++) {
2255 if (strcmp(*sp1, *sp2) == 0)
2256 break;
2257 }
2258\begin{array}{c} \texttt{if } (\texttt{*sp1} == \texttt{NULL}) \\ \texttt{if } (\texttt{*sp1} == \texttt{NULL}) \end{array}2259 /*
2260 * Option *sp2 not found in mop1, so copy it.2261 * The calls to vfs_copycancelopt_extend()2262 * guarantee that there's enough room.2263 */
 *dp = kmem_alloc(strlen(*sp2) + 1, KM_SLEEP);
22642265 (void) strcpy(*dp++, *sp2);
2266 }
2267 }
2268 if (dp != &result[c1+c2]) {
2269size t bytes = (dp - result + 1) * sizeof (char *);2270 char **nres = kmem_alloc(bytes, KM_SLEEP);
2272 bcopy(result, nres, bytes);
2273kmem_free(result, (c1 + c2 + 1) * sizeof (char *));
2274 result = nres;
2275 }
2276 return (result);
2277 }
2279 /*
2280 * Merge two mount option tables (outer and inner) into one. This is very2281 * similar to "merging" global variables and automatic variables in C.2282 *
2283 * This isn't (and doesn't have to be) fast.2284 *
2285 * This function is *not* for general use by filesystems.2286 *
2287 * Note: caller is responsible for locking the vfs list, if needed,2288 * to protect omo, imo & dmo.2289 */
2290 void
2291 vfs_mergeopttbl(const mntopts_t *omo, const mntopts_t *imo, mntopts_t *dmo)
2292 {
2293 uint_t i, count;
2294mntopt t *mop, *motbl;
2295 uint_t freeidx;
2297 /*
2298 * First determine how much space we need to allocate.2299 */count = omo - > mo count;2300 count = omo->mo_count;
 for (i = 0; i < imo->mo_count; i++) {
23012302 if (imo->mo_list[i].mo_flags & MO_EMPTY)
2303 continue;
 if (vfs_hasopt(omo, imo->mo_list[i].mo_name) == NULL)
23042305 count++;
```
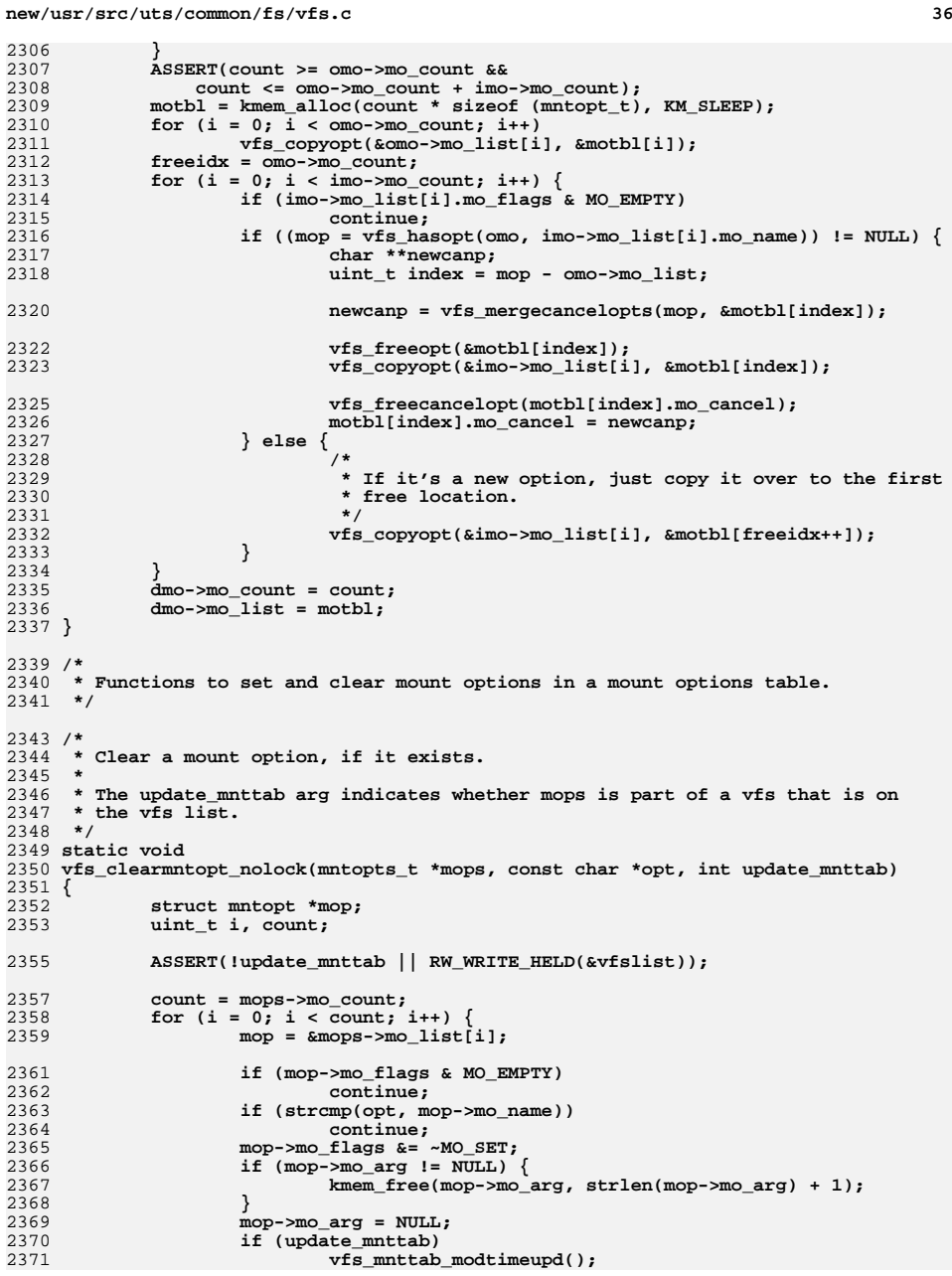

```
 37
2372 break;
2373 }
2374 }
2376 void
2377 vfs_clearmntopt(struct vfs *vfsp, const char *opt)
2378 {
2379 int gotlock = 0;
2381 if (VFS_ON_LIST(vfsp)) {
2382 gotlock = 1;
2383 vfs_list_lock();
2384 }
2385 vfs_clearmntopt_nolock(&vfsp->vfs_mntopts, opt, gotlock);
2386 if (gotlock)
2387 vfs_list_unlock();
2388 }
2391 /*
2392 * Set a mount option on. If it's not found in the table, it's silently
2393 * ignored. If the option has MO_IGNORE set, it is still set unless the
2394 * VFS_NOFORCEOPT bit is set in the flags. Also, VFS_DISPLAY/VFS_NODISPLAY flag2395 * bits can be used to toggle the MO_NODISPLAY bit for the option.
2396 * If the VFS_CREATEOPT flag bit is set then the first option slot with2397 * MO_EMPTY set is created as the option passed in.2398 *
2399 * The update_mnttab arg indicates whether mops is part of a vfs that is on2400 * the vfs list.2401 */
2402 static void
2403 vfs_setmntopt_nolock(mntopts_t *mops, const char *opt,
2404 const char *arg, int flags, int update_mnttab)2405 {
2406 mntopt_t *mop;
2407 uint_t i, count;
2408 char *sp;
2410 ASSERT(!update_mnttab || RW_WRITE_HELD(&vfslist));
2412 if (flags & VFS_CREATEOPT) {
2413 if (vfs_hasopt(mops, opt) != NULL) {
2414flags &= ~VFS_CREATEOPT;
2415 }
2416 }
2417 count = mops->mo_count;
2418for (i = 0; i < count; i++) \{2419 mop = &mops->mo_list[i];
2421 if (mop->mo_flags & MO_EMPTY) {
2422 if ((flags & VFS_CREATEOPT) == 0)
2423continue;<br>
\text{sp} = \text{kmem\_alloc}(\text{strlen}(\text{opt}) + 1, \text{KM\_SLEEP});24242425 (void) strcpy(sp, opt);
2426 mop->mo_name = sp;
2427 if (arg != NULL)
2428 mop->mo_flags = MO_HASVALUE;
2429 else
2430 mop->mo_flags = 0;
 } else if (strcmp(opt, mop->mo_name)) {
24312432 continue;
2433 }
2434 if ((mop->mo_flags & MO_IGNORE) && (flags & VFS_NOFORCEOPT))
2435 break;
 if (arg != NULL && (mop->mo_flags & MO_HASVALUE) != 0) {
24362437\texttt{sp} = \texttt{kmem} \texttt{alloc}(\texttt{strlen}(\texttt{ara}) + 1, \texttt{KM} \texttt{SLEEP});
```

```
new/usr/src/uts/common/fs/vfs.cd 38
2438 (void) strcpy(sp, arg);
2439 } else {
2440 sp = NULL;
2441 }
2442 if (mop->mo_arg != NULL)
2443 kmem_free(mop->mo_arg, strlen(mop->mo_arg) + 1);
2444 mop->mo_arg = sp;
2445 if (flags & VFS_DISPLAY)
2446 mop->mo_flags &= ~MO_NODISPLAY;
2447 if (flags & VFS_NODISPLAY)
2448 mop->mo_flags |= MO_NODISPLAY;
2449 mop->mo_flags |= MO_SET;
2450 if (mop->mo_cancel != NULL) {
2451 char **cp;
2453for (cp = mop->mo\ cancel; *cp != NULL; cp++)2454 vfs_clearmntopt_nolock(mops, *cp, 0);
2455 }
2456 if (update_mnttab)
2457 vfs_mnttab_modtimeupd();
2458 break;
2459 }
2460 }
2462 void
2463 vfs_setmntopt(struct vfs *vfsp, const char *opt, const char *arg, int flags)
2464 {
2465 int gotlock = 0;
2467 if (VFS_ON_LIST(vfsp)) {
2468 gotlock = 1;
2469 vfs_list_lock();
2470 }
2471 vfs_setmntopt_nolock(&vfsp->vfs_mntopts, opt, arg, flags, gotlock);
2472 if (gotlock)
2473 vfs_list_unlock();
2474 }
2477/ /*
2478 * Add a "tag" option to a mounted file system's options list.2479 *
2480 * Note: caller is responsible for locking the vfs list, if needed,2481 * to protect mops.2482 */
2483 static mntopt_t *
2484 vfs_addtag(mntopts_t *mops, const char *tag)
2485 {
2486 uint_t count;
2487 mntopt_t *mop, *motbl;
2489count = mops - \geq m count + 1;
2490 motbl = kmem_zalloc(count * sizeof (mntopt_t), KM_SLEEP);
2491 if (mops->mo_count) {
2492size t len = (count - 1) * size of (mntoot t);2494 bcopy(mops->mo_list, motbl, len);
2495 kmem_free(mops->mo_list, len);
2496 }
2497 mops->mo_count = count;
2498 mops->mo_list = motbl;
2499 mop = &motbl[count - 1];
2500 mop->mo_flags = MO_TAG;
2501 mop->mo_name = kmem_alloc(strlen(tag) + 1, KM_SLEEP);
2502 (void) strcpy(mop->mo_name, tag);
2503 return (mop);
```
**d 39** 2504 **}** 2506 **/\*** 2507 **\* Allow users to set arbitrary "tags" in a vfs's mount options.**2508 **\* Broader use within the kernel is discouraged.**2509 **\*/** 2510 **int** 2511 **vfs\_settag(uint\_t major, uint\_t minor, const char \*mntpt, const char \*tag,** 2512 **cred\_t \*cr)**2513 **{** 2514 **vfs\_t \*vfsp;** 2515 **mntopts\_t \*mops;** 2516 **mntopt\_t \*mop;** 2517 **int found = 0;** 2518 **dev\_t dev = makedevice(major, minor);** 2519 **int err = 0;** 2520 **char \*buf = kmem\_alloc(MAX\_MNTOPT\_STR, KM\_SLEEP);** 2522 **/\*** 2523 **\* Find the desired mounted file system**2524 **\*/ vfs\_list\_lock();** 25252526 **vfsp = rootvfs;** 2527 **do {** 25282528 **if (vfsp->vfs\_dev == dev &&**<br>2529 **if (vfsp->vfs\_dev == dev &&** 2529 **strcmp(mntpt, refstr\_value(vfsp->vfs\_mntpt)) == 0) {**2530 **found = 1;** 2531 **break;** 2532 **}** 2533 **vfsp = vfsp->vfs\_next;** 2534 **} while (vfsp != rootvfs);** 2536 **if (!found) {** 2537 **err = EINVAL;** 2538 **goto out;** 2539 **}** 2540 **err = secpolicy\_fs\_config(cr, vfsp);** 2541 **if (err != 0)** 2542 **goto out;** 2544 **mops = &vfsp->vfs\_mntopts;** 2545 **/\*** 2546 **\* Add tag if it doesn't already exist**2547 **\*/ if ((mop = vfs\_hasopt(mops, tag)) == NULL) {** 25482549 **int len;** 2551 **(void) vfs\_buildoptionstr(mops, buf, MAX\_MNTOPT\_STR);** 2552 **len = strlen(buf);** 2553if  $(len + strlen(tag) + 2 > MAX MNTOPT STR)$  { 2554 **err = ENAMETOOLONG;** 2555 **goto out;** 2556 **}** 2557 **mop = vfs\_addtag(mops, tag);** 2558 **}** 2559 **if ((mop->mo\_flags & MO\_TAG) == 0) {** 2560 **err = EINVAL;** 2561 **goto out;** 2562 **}** 2563 **vfs\_setmntopt\_nolock(mops, tag, NULL, 0, 1);** 2564 **out:** 2565 **vfs\_list\_unlock();** 2566 **kmem\_free(buf, MAX\_MNTOPT\_STR);** 2567 **return (err);** 2568 **}**

 **<sup>40</sup>** 2570 **/\*** 2571 **\* Allow users to remove arbitrary "tags" in a vfs's mount options.**2572 **\* Broader use within the kernel is discouraged.**2573 **\*/** 2574 **int** 2575 **vfs\_clrtag(uint\_t major, uint\_t minor, const char \*mntpt, const char \*tag,** 2576 **cred\_t \*cr)**2577 **{** 2578 **vfs\_t \*vfsp;** 2579 **mntopt\_t \*mop;** 2580 **int found = 0;** 2581 **dev\_t dev = makedevice(major, minor);** 2582 **int err = 0;** 2584 **/\*** 2585 **\* Find the desired mounted file system**2586 **\*/ vfs\_list\_lock();** 25872588 **vfsp = rootvfs;** 2589 **do {** 25902590 **if (vfsp->vfs\_dev == dev &&**<br>2591 **strcmp(mntpt, refstr value** 2591 **strcmp(mntpt, refstr\_value(vfsp->vfs\_mntpt)) == 0) {**2592 $found = 1;$ 2593 **break;** 2594 **}** 2595 **vfsp = vfsp->vfs\_next;** 2596 **} while (vfsp != rootvfs);** 2598 **if (!found) {** 2599 **err = EINVAL;** 2600 **goto out;** 2601 **}** 2602 **err = secpolicy\_fs\_config(cr, vfsp);** 2603 **if (err != 0)** 2604 **goto out;** 2606if  $((\text{mop} = \text{vfs\_hasopt}(\&\text{vfsp->vfs\_mntopts}, tag)) == \text{NULL})$ 2607 **err = EINVAL;** 2608 **goto out;** 2609 **}** 2610if  $((\text{mono}-\text{pmo})$  flags  $\&$  MO\_TAG) == 0)  $\{$ 2611 **err = EINVAL;** 2612 **goto out;** 2613 **}** 2614 **vfs\_clearmntopt\_nolock(&vfsp->vfs\_mntopts, tag, 1);** 2615 **out:** 2616 **vfs\_list\_unlock();** 2617 **return (err);** 2618 **}** 2620 **/\*** 2621 **\* Function to parse an option string and fill in a mount options table.** 2622 **\* Unknown options are silently ignored. The input option string is modified**2623 **\* by replacing separators with nulls. If the create flag is set, options** 2624 **\* not found in the table are just added on the fly. The table must have**2625 **\* an option slot marked MO\_EMPTY to add an option on the fly.**2626 **\*** 2627 **\* This function is \*not\* for general use by filesystems.**2628 **\*** 2629 **\* Note: caller is responsible for locking the vfs list, if needed,**2630 **\* to protect mops..**2631 **\*/** 2632 **void** 2633 **vfs\_parsemntopts(mntopts\_t \*mops, char \*osp, int create)** 2634 **{** 2635**char \*s = osp, \*p, \*nextop, \*valp, \*cp, \*ep;**

 **<sup>41</sup> int setflg = VFS\_NOFORCEOPT; if (osp == NULL) return; while (\*s != '\0') {** 1 **p** = strchr(s, ','); /\* find next option \*/<br> **if** (p == NULL) {<br>  $\frac{1}{2}$  **cp = NULL; p = s + strlen(s);** } else  $\begin{cases}$  cp = p;  $\begin{array}{lll} \n\text{cp} &=& \text{p}; & & \text{/*} \n\end{array}$  **\*p**++ =  $\begin{array}{lll} \n\text{N0'}; & & \text{/*} \n\end{array}$  **\***p++ =  $\begin{array}{lll} \n\text{N0'}; & & \text{/*} \n\end{array}$  **\*** axk end and point to next \*p++ =  $\prime \setminus 0'$ ; /\* mark end and point to next option \*/ **}**  $nextop = p;$ <br> $p = strchr(s, '=');$  **p = strchr(s, '='); /\* look for value \*/**  $if (p == NULL)$  {<br>valp = NULL; /\* no value supplied \*/ } else  $\begin{cases} e^e & e^e \end{cases}$  $ep = p$ ;  $/*$  save location of equals \*/<br>\*p++ = '\0'; /\* end option and point to va /\* end option and point to value \*/ **valp = p; } /\* \* set option into options table \*/ if (create) setflg |= VFS\_CREATEOPT; vfs\_setmntopt\_nolock(mops, s, valp, setflg, 0); if** (cp  $!=$  NULL)<br>\*cp = '.': **\*cp = ','; /\* restore the comma \*/** if  $\begin{array}{rcl} \text{valp} & \text{!} & \text{NULL} \\ \text{*ep} & \text{!} & \text{!} \end{array}$  **\*ep = '='; /\* restore the equals \*/ s = nextop; } } /\* \* Function to inquire if an option exists in a mount options table. \* Returns a pointer to the option if it exists, else NULL. \* \* This function is \*not\* for general use by filesystems. \* \* Note: caller is responsible for locking the vfs list, if needed, \* to protect mops. \*/st**: **struct mntopt \* vfs\_hasopt(const mntopts\_t \*mops, const char \*opt) { struct mntopt \*mop; uint\_t i, count; count = mops->mo\_count; for (i = 0; i < count; i++) { mop = &mops->mo\_list[i]; if (mop->mo\_flags & MO\_EMPTY) continue; if (strcmp(opt, mop->mo\_name) == 0) return (mop); } return (NULL); } /\* \* Function to inquire if an option is set in a mount options table. \* Returns non-zero if set and fills in the arg pointer with a pointer to**

**new/usr/src/uts/common/fs/vfs.c <sup>42</sup> \* the argument string or NULL if there is no argument string. \*/ static int vfs\_optionisset\_nolock(const mntopts\_t \*mops, const char \*opt, char \*\*argp) { struct mntopt \*mop; uint\_t i, count; count = mops->mo\_count;** for  $(i = 0; i <$  count;  $i++)$  **mop = &mops->mo\_list[i]; if (mop->mo\_flags & MO\_EMPTY) continue; if (strcmp(opt, mop->mo\_name)) continue; if ((mop->mo\_flags & MO\_SET) == 0) return (0); if (argp != NULL && (mop->mo\_flags & MO\_HASVALUE) != 0) \*argp = mop->mo\_arg; return (1); } return (0); } int vfs\_optionisset(const struct vfs \*vfsp, const char \*opt, char \*\*argp) { int ret; vfs\_list\_read\_lock(); ret = vfs\_optionisset\_nolock(&vfsp->vfs\_mntopts, opt, argp); vfs\_list\_unlock(); return (ret); } /\* \* Construct a comma separated string of the options set in the given \* mount table, return the string in the given buffer. Return non-zero if \* the buffer would overflow. \* \* This function is \*not\* for general use by filesystems. \* \* Note: caller is responsible for locking the vfs list, if needed, \* to protect mp. \*/ int vfs\_buildoptionstr(const mntopts\_t \*mp, char \*buf, int len) { char \*cp; uint\_t i;**  $\text{buff[0]} = \text{'0'}$ ; **cp = buf;** for  $(i = 0; i < mp$ ->mo count;  $i++)$  { **struct mntopt \*mop; mop = &mp->mo\_list[i]; if (mop->mo\_flags & MO\_SET) { int optlen, comma = 0;** if  $(buf[0]$   $!=$   $' \setminus 0')$ <br>comma = 1; **comma = 1; optlen = strlen(mop->mo\_name);**

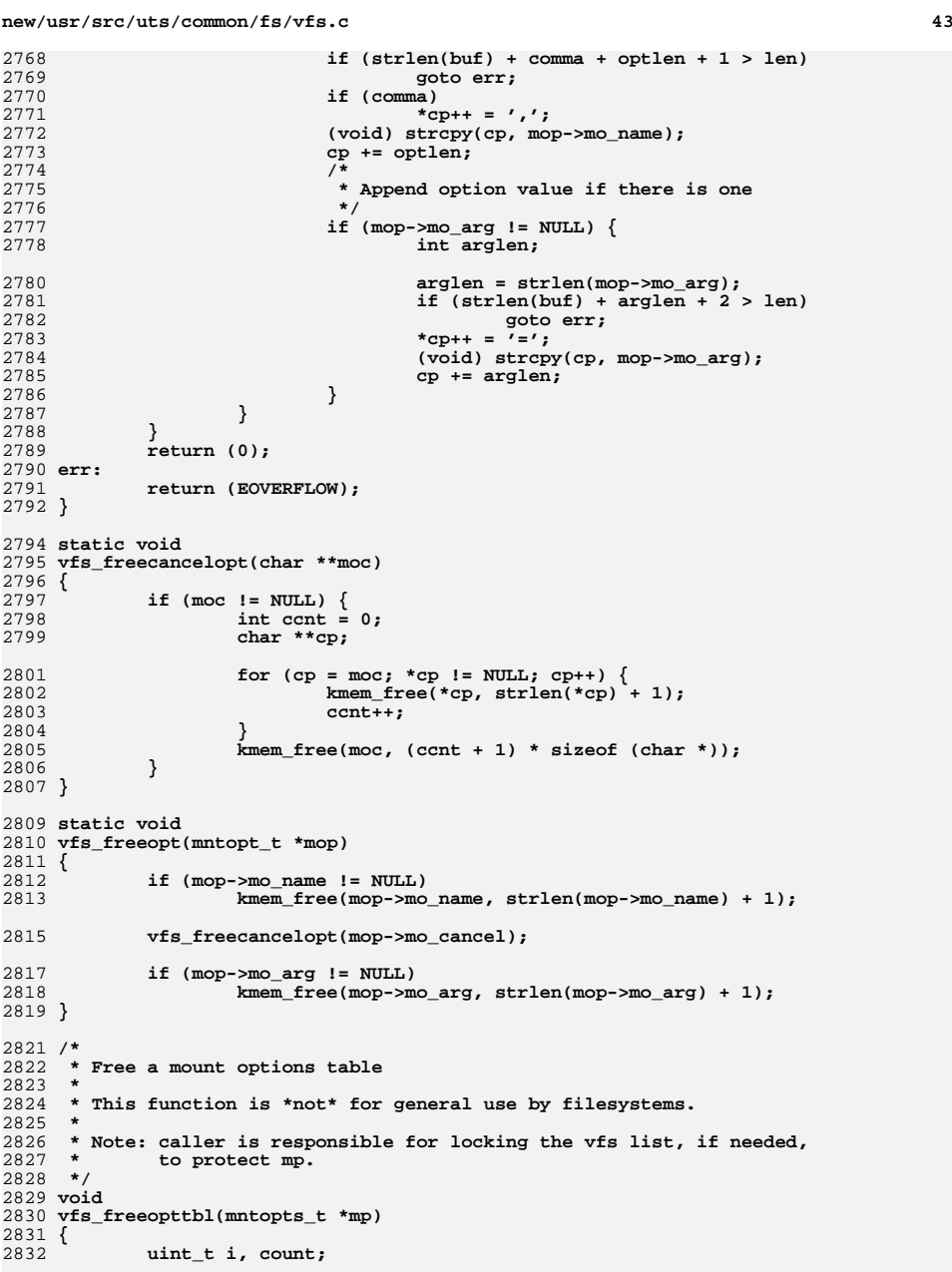

```
new/usr/src/uts/common/fs/vfs.c 44
2834 count = mp->mo_count;
2835for (i = 0; i < count; i++) {
2836 vfs_freeopt(&mp->mo_list[i]);
2837 }
2838 if (count) {
2839 kmem_free(mp->mo_list, sizeof (mntopt_t) * count);
2840mp->mo count = 0;2841mp->mo_list = NULL;<br>}
2842 }
2843 }
2846 /* ARGSUSED */
2847 static int
2848 vfs_mntdummyread(vnode_t *vp, uio_t *uio, int ioflag, cred_t *cred,
2849caller context t *ct)
2850 {
2851 return (0);
2852 }
2854 /* ARGSUSED */
2855 static int
2856 vfs_mntdummywrite(vnode_t *vp, uio_t *uio, int ioflag, cred_t *cred,
2857caller context t *ct)
2858 {
2859 return (0);
2860 }
2862 /*
2863 * The dummy vnode is currently used only by file events notification2864 * module which is just interested in the timestamps.2865 */
2866 /* ARGSUSED */
2867 static int
2868 vfs_mntdummygetattr(vnode_t *vp, vattr_t *vap, int flags, cred_t *cr,
2869 caller_context_t *ct)2870 {
2871 bzero(vap, sizeof (vattr_t));
2872 vap->va_type = VREG;
2873 vap->va_nlink = 1;
2874 vap->va_ctime = vfs_mnttab_ctime;
28752875 /*<br>2876 *
2876 * it is ok to just copy mtime as the time will be monotonically* increasing.<br>*/
2878 */
 vap->va_mtime = vfs_mnttab_mtime;
28792880 vap->va_atime = vap->va_mtime;
2881 return (0);
2882 }
2884 static void
2885 vfs_mnttabvp_setup(void)
2886 {
2887 vnode_t *tvp;
2888 vnodeops_t *vfs_mntdummyvnops;
2889 const fs_operation_def_t mnt_dummyvnodeops_template[] = {
2890VOPNAME_READ, \begin{array}{c} \text{VOP} \\ \text{VOP} \\ \text{VOP} \\ \text{VOP} \\ \text{WPR} \\ \text{WRTTE} \\ \text{VOP} \\ \text{WRTTE} \\ \end{array} { .vop write = vfs mntdummyread },
2891VOPNAME_WRITE,<br>
VOPNAME GETATTR, { .vop_write = vfs_mntdummywrite },<br>
VOPNAME GETATTR, { .vop getattr = vfs mntdummygetatt
2892 VOPNAME_GETATTR, { .vop_getattr = vfs_mntdummygetattr },
2893VOPNAME_VNEVENT,
<br>
RULL,
<br>
NULL
<br>
NULL
<br>
NULL
<br>
NULL
<br>
NULL
<br>
NULL
<br>
NULL
<br>
NULL
<br>
NULL
<br>
NULL
2894 NULL, NULL
2895 };
2897 if (vn_make_ops("mnttab", mnt_dummyvnodeops_template,
                  2898 &vfs_mntdummyvnops) != 0) {
 cmn_err(CE_WARN, "vfs_mnttabvp_setup: vn_make_ops failed");2899
```
![](_page_22_Picture_658.jpeg)

```
new/usr/src/uts/common/fs/vfs.c 46
2966 void
2967 vfs_mnttab_readop(void)
2968 {
2969 vfs_mnttab_rwop(0);
2970 }
2972 /*
2973 * Free any mnttab information recorded in the vfs struct.2974 * The vfs must not be on the vfs list.2975 */
2976 static void
2977 vfs_freemnttab(struct vfs *vfsp)
2978 {
2979 ASSERT(!VFS_ON_LIST(vfsp));
2981 /*
2982 * Free device and mount point information2983 */
 if (vfsp->vfs_mntpt != NULL) {
29842985 refstr_rele(vfsp->vfs_mntpt);
2986vfsp->vfs_mntpt = NULL;2987 }
2988 if (vfsp->vfs_resource != NULL) {
2989 refstr_rele(vfsp->vfs_resource);
2990vfsp->vfs_resource = NULL;<br>}
2991 }
2992 /*
2993 * Now free mount options information2994 */
 vfs_freeopttbl(&vfsp->vfs_mntopts);
29952996 }
2998 /*
2999 * Return the last mnttab modification time3000 */
3001 void
3002 vfs_mnttab_modtime(timespec_t *ts)
3003 {
3004 ASSERT(RW_LOCK_HELD(&vfslist));
3005 *ts = vfs_mnttab_mtime;
3006 }
3008 /*
3009 * See if mnttab is changed3010 */
3011 void
3012 vfs_mnttab_poll(timespec_t *old, struct pollhead **phpp)
3013 {
3014 int changed;
3016 *phpp = (struct pollhead *)NULL;
3018 /*
3019 * Note: don't grab vfs list lock before accessing vfs_mnttab_mtime.<br>3020 * Can lead to deadlock against vfs mnttab modtimeupd(). It is safe

3020 * Can lead to deadlock against vfs_mnttab_modtimeupd(). It is safe3021 * to not grab the vfs list lock because tv_sec is monotonically* increasing.
3023 */3025 changed = (old->tv_nsec != vfs_mnttab_mtime.tv_nsec) ||
                (old->tv_sec != vfs_mnttab_mtime.tv_sec);
3027 if (!changed) {
3028*phpp = &vfs_pollhd;
3029 }
3030 }
```

```
new/usr/src/uts/common/fs/vfs.c 47
3032 /* Provide a unique and monotonically-increasing timestamp. */
3033 void
3034 vfs_mono_time(timespec_t *ts)
3035 {
3036 static volatile hrtime_t hrt; /* The saved time. */
3037heathert, oldhrt; \frac{1}{2} /* For effecting the CAS. */
3038timespec t
3040 /*
3041 * Try gethrestime() first, but be prepared to fabricate a sensible* answer at the first sign of any trouble.
3043 */
 gethrestime(&newts);
30443045 newhrt = ts2hrt(&newts);
3046for (i)3047 oldhrt = hrt;
3048if (newhrt \leq hrt)<br>newhrt = hrt + 1;
3049 newhrt = hrt + 1;
 if (atomic_cas_64((uint64_t *)&hrt, oldhrt, newhrt) == oldhrt)
30503051 break;
3052 }
3053 hrt2ts(newhrt, ts);
3054 }
3056 /*
3057 * Update the mnttab modification time and wake up any waiters for3058 * mnttab changes3059 */
3060 void
3061 vfs_mnttab_modtimeupd()
3062 {
3063 hrtime_t oldhrt, newhrt;
3065 ASSERT(RW_WRITE_HELD(&vfslist));
3066 oldhrt = ts2hrt(&vfs_mnttab_mtime);
3067 gethrestime(&vfs_mnttab_mtime);
3068 newhrt = ts2hrt(&vfs_mnttab_mtime);
3069if (oldhrt == (hrtime t)0)3070 vfs_mnttab_ctime = vfs_mnttab_mtime;
3071 /*
3072 * Attempt to provide unique mtime (like uniqtime but not).3073 */
 if (newhrt == oldhrt) {
30743075 newhrt++;
 hrt2ts(newhrt, &vfs_mnttab_mtime);
30763077 }
3078 pollwakeup(&vfs_pollhd, (short)POLLRDBAND);
3079 vfs_mnttab_writeop();
3080 }
3082 int
3083 dounmount(struct vfs *vfsp, int flag, cred_t *cr)
3084 {
3085 vnode_t *coveredvp;
3086 int error;
3087 extern void teardown_vopstats(vfs_t *);
3089 /*
3090 * Get covered vnode. This will be NULL if the vfs is not linked
3091 * into the file system name space (i.e., domount() with MNT_NOSPICE).3092 */
 coveredvp = vfsp->vfs_vnodecovered;
30933094 ASSERT(coveredvp == NULL || vn_vfswlock_held(coveredvp));
3096 /*
3097 * Purge all dnlc entries for this vfs.
```

```
new/usr/src/uts/common/fs/vfs.c 48
3098 */
 (void) dnlc_purge_vfsp(vfsp, 0);
30993101 /* For forcible umount, skip VFS_SYNC() since it may hang */
3102if ((flag & MS \ FORCE) == 0)3103 (void) VFS_SYNC(vfsp, 0, cr);
3105 /*
3106 * Lock the vfs to maintain fs status quo during unmount. This
3107 * has to be done after the sync because ufs_update tries to acquire3108 * the vfs_reflock.3109 */
 vfs_lock_wait(vfsp);
31103112 if (error = VFS_UNMOUNT(vfsp, flag, cr)) {
3113 vfs_unlock(vfsp);
3114 if (coveredvp != NULL)
3115 vn_vfsunlock(coveredvp);
 } else if (coveredvp != NULL) {
31163117 teardown_vopstats(vfsp);
3118 /*
3119 * vfs_remove() will do a VN_RELE(vfsp->vfs_vnodecovered)3120 * when it frees vfsp so we do a VN_HOLD() so we can3121 * continue to use coveredvp afterwards.3122 */
 VN_HOLD(coveredvp);
31233124 vfs_remove(vfsp);
3125 vn_vfsunlock(coveredvp);
3126 VN_RELE(coveredvp);
3127 } else {
3128 teardown_vopstats(vfsp);
3129 /*
3130 * Release the reference to vfs that is not linked3131 * into the name space.3132 */3
vfs_unlock(vfsp);<br>
vfs_unlock(vfsp);
31333134 VFS_RELE(vfsp);
3135 }
3136 return (error);
3137 }
3140 /*
3141 * Vfs_unmountall() is called by uadmin() to unmount all
3142 * mounted file systems (except the root file system) during shutdown.
3143 * It follows the existing locking protocol when traversing the vfs list3144 * to sync and unmount vfses. Even though there should be no
3145 * other thread running while the system is shutting down, it is prudent3146 * to still follow the locking protocol.3147 */
3148 void
3149 vfs_unmountall(void)
3150 {
3151 struct vfs *vfsp;
3152 struct vfs *prev_vfsp = NULL;
3153 int error;
3155 /*
3156 * Toss all dnlc entries now so that the per-vfs sync
3157 * and unmount operations don't have to slog through
3158 * a bunch of uninteresting vnodes over and over again.3159 */
 dnlc_purge();
31603162 vfs_list_lock();
3163for (vfsp = rootvfs - vfs prev; vfsp != rootvfs; vfsp = prev vfsp) \{
```
![](_page_24_Picture_673.jpeg)

**new/usr/src/uts/common/fs/vfs.cd** 50 3230 **return; /\* shouldn't happen \*/** 3231 **if (mipp == vfs\_miplist\_end)** 3232 **vfs\_miplist\_end = mipprev;** 3233 **if (mipprev == NULL)** 3234 **vfs\_miplist = mipp->mip\_next;** 3235 **else** 3236 **mipprev->mip\_next = mipp->mip\_next;** 3237 **mutex\_exit(&vfs\_miplist\_mutex);** 3238 **kmem\_free(mipp, sizeof (struct ipmnt));** 3239 **}** 3241 **/\*** 3242 **\* vfs\_add is called by a specific filesystem's mount routine to add** 3243 **\* the new vfs into the vfs list/hash and to cover the mounted-on vnode.**3244 **\* The vfs should already have been locked by the caller.**3245 **\*** 3246 **\* coveredvp is NULL if this is the root.**3247 **\*/** 3248 **void** 3249 **vfs\_add(vnode\_t \*coveredvp, struct vfs \*vfsp, int mflag)** 3250 **{** 3251 **int newflag;** 3253 **ASSERT(vfs\_lock\_held(vfsp));** 3254 **VFS\_HOLD(vfsp);** 3255 **newflag = vfsp->vfs\_flag;** 3256 **if (mflag & MS\_RDONLY)** 3257 **newflag |= VFS\_RDONLY;** 3258 **else** 3259 **newflag &= ~VFS\_RDONLY;** 3260 **if (mflag & MS\_NOSUID)** 3261 **newflag |= (VFS\_NOSETUID|VFS\_NODEVICES);** 3262 **else** 3263 **newflag &= ~(VFS\_NOSETUID|VFS\_NODEVICES);** 3264 **if (mflag & MS\_NOMNTTAB)** 3265 **newflag |= VFS\_NOMNTTAB;** 3266 **else** 3267 **newflag &= ~VFS\_NOMNTTAB;** 3269 **if (coveredvp != NULL) {** 3270 **ASSERT(vn\_vfswlock\_held(coveredvp));** 3271 **coveredvp->v\_vfsmountedhere = vfsp;** 3272**VN\_HOLD(coveredvp);** 3273 **}** 3274 **vfsp->vfs\_vnodecovered = coveredvp;** 3275 **vfsp->vfs\_flag = newflag;** 3277 **vfs\_list\_add(vfsp);** 3278 **}** 3280 **/\*** 3281 **\* Remove a vfs from the vfs list, null out the pointer from the** 3282 **\* covered vnode to the vfs (v\_vfsmountedhere), and null out the pointer**3283 **\* from the vfs to the covered vnode (vfs\_vnodecovered). Release the**3284 **\* reference to the vfs and to the covered vnode.**3285 **\*** 3286 **\* Called from dounmount after it's confirmed with the file system**3287 **\* that the unmount is legal.**3288 **\*/** 3289 **void** 3290 **vfs\_remove(struct vfs \*vfsp)** 3291 **{** 3292 **vnode\_t \*vp;** 3294**ASSERT(vfs\_lock\_held(vfsp));**

![](_page_25_Picture_605.jpeg)

**new/usr/src/uts/common/fs/vfs.c**

 **/\* \* Can't unmount root. Should never happen because fs will \* be busy. \*/ if (vfsp == rootvfs) panic("vfs\_remove: unmounting root"); vfs\_list\_remove(vfsp); /\* \* Unhook from the file system name space. \*/ vp = vfsp->vfs\_vnodecovered; ASSERT(vn\_vfswlock\_held(vp)); vp->v\_vfsmountedhere = NULL; vfsp->vfs\_vnodecovered = NULL; VN\_RELE(vp); /\* \* Release lock and wakeup anybody waiting. \*/ vfs\_unlock(vfsp); VFS\_RELE(vfsp); } /\* \* Lock a filesystem to prevent access to it while mounting, \* unmounting and syncing. Return EBUSY immediately if lock \* can't be acquired. \*/ int vfs\_lock(vfs\_t \*vfsp) { vn\_vfslocks\_entry\_t \*vpvfsentry; vpvfsentry = vn\_vfslocks\_getlock(vfsp); if (rwst\_tryenter(&vpvfsentry->ve\_lock, RW\_WRITER)) return (0); vn\_vfslocks\_rele(vpvfsentry); return (EBUSY); } int vfs\_rlock(vfs\_t \*vfsp) { vn\_vfslocks\_entry\_t \*vpvfsentry; vpvfsentry = vn\_vfslocks\_getlock(vfsp); if (rwst\_tryenter(&vpvfsentry->ve\_lock, RW\_READER)) return (0); vn\_vfslocks\_rele(vpvfsentry); return (EBUSY); } void vfs\_lock\_wait(vfs\_t \*vfsp) { vn\_vfslocks\_entry\_t \*vpvfsentry; vpvfsentry = vn\_vfslocks\_getlock(vfsp); rwst\_enter(&vpvfsentry->ve\_lock, RW\_WRITER); }**

 **<sup>52</sup> void vfs\_rlock\_wait(vfs\_t \*vfsp) { vn\_vfslocks\_entry\_t \*vpvfsentry; vpvfsentry = vn\_vfslocks\_getlock(vfsp); rwst\_enter(&vpvfsentry->ve\_lock, RW\_READER); } /\* \* Unlock a locked filesystem. \*/**3374 vo: **void vfs\_unlock(vfs\_t \*vfsp) { vn\_vfslocks\_entry\_t \*vpvfsentry;** 3379<br>3380 **/\* \* vfs\_unlock will mimic sema\_v behaviour to fix 4748018. \* And these changes should remain for the patch changes as it is. \*/ if (panicstr) return; /\* \* ve\_refcount needs to be dropped twice here. \* 1. To release refernce after a call to vfs\_locks\_getlock() \* 2. To release the reference from the locking routines like \* vfs\_rlock\_wait/vfs\_wlock\_wait/vfs\_wlock etc,. \*/ vpvfsentry = vn\_vfslocks\_getlock(vfsp); vn\_vfslocks\_rele(vpvfsentry); rwst\_exit(&vpvfsentry->ve\_lock); vn\_vfslocks\_rele(vpvfsentry); } /\* \* Utility routine that allows a filesystem to construct its \* fsid in "the usual way" - by munging some underlying dev\_t and \* the filesystem type number into the 64-bit fsid. Note that \* this implicitly relies on dev\_t persistence to make filesystem \* id's persistent. \* \* There's nothing to prevent an individual fs from constructing its \* fsid in a different way, and indeed they should. \* \* Since we want fsids to be 32-bit quantities (so that they can be \* exported identically by either 32-bit or 64-bit APIs, as well as \* the fact that fsid's are "known" to NFS), we compress the device \* number given down to 32-bits, and panic if that isn't possible. \*/ void vfs\_make\_fsid(fsid\_t \*fsi, dev\_t dev, int val) { if (!cmpldev((dev32\_t \*)&fsi->val[0], dev)) panic("device number too big for fsid!"); fsi->val[1] = val; }** 3423 int **int vfs\_lock\_held(vfs\_t \*vfsp) { int held; vn\_vfslocks\_entry\_t \*vpvfsentry;**

![](_page_26_Picture_666.jpeg)

 **\*/**

 $\overline{\mathbf{3}}$ 

 $\overline{\mathbf{3}}$ 

 $\overline{3}$ 

**new/usr/src/uts/common/fs/vfs.c**

 **/\* \* vfs\_lock\_held will mimic sema\_held behaviour \* if panicstr is set. And these changes should remain \* for the patch changes as it is. \*/ if (panicstr) return (1); vpvfsentry = vn\_vfslocks\_getlock(vfsp); held = rwst\_lock\_held(&vpvfsentry->ve\_lock, RW\_WRITER); vn\_vfslocks\_rele(vpvfsentry); return (held); } struct \_kthread \* vfs\_lock\_owner(vfs\_t \*vfsp) { struct \_kthread \*owner; vn\_vfslocks\_entry\_t \*vpvfsentry; /\* \* vfs\_wlock\_held will mimic sema\_held behaviour \* if panicstr is set. And these changes should remain \* for the patch changes as it is. \*/ if (panicstr) return (NULL); vpvfsentry = vn\_vfslocks\_getlock(vfsp); owner = rwst\_owner(&vpvfsentry->ve\_lock); vn\_vfslocks\_rele(vpvfsentry); return (owner); } /\* \* vfs list locking. \* \* Rather than manipulate the vfslist lock directly, we abstract into lock \* and unlock routines to allow the locking implementation to be changed for \* clustering. \* \* Whenever the vfs list is modified through its hash links, the overall list \* lock must be obtained before locking the relevant hash bucket. But to see \* whether a given vfs is on the list, it suffices to obtain the lock for the \* hash bucket without getting the overall list lock. (See getvfs() below.) \*/ void vfs\_list\_lock() { rw\_enter(&vfslist, RW\_WRITER); } void vfs\_list\_read\_lock() { rw\_enter(&vfslist, RW\_READER); } void vfs\_list\_unlock() { rw\_exit(&vfslist);**

![](_page_26_Picture_667.jpeg)

![](_page_27_Picture_642.jpeg)

![](_page_27_Picture_643.jpeg)

3692 **}** 3694 **void void** 3695 **vfs\_list\_remove(struct vfs \*vfsp)** 3696 **{** 3697 **zone\_t \*zone;** 3699 **zone = zone\_find\_by\_path(refstr\_value(vfsp->vfs\_mntpt));** 3700 **ASSERT(zone != NULL);** 3701 **/\*** 3702 **\* Callers are responsible for preventing attempts to unmount the**3703 **\* root.**3704 **\*/ ASSERT(vfsp != rootvfs);** 37053707 **vfs\_list\_lock();** 3709<br>3710 **/\*** 3710 **\* Remove from avl trees**3711 **\*/ avl\_remove(&vfs\_by\_mntpnt, vfsp);** 37123713 **avl\_remove(&vfs\_by\_dev, vfsp);** 3715 **/\*** 3716 **#endif /\* ! codereview \*/** 3717 **\* Remove from hash.**<br>2710 **\*/** 3718 **\*/ vfs\_hash\_remove(vfsp);** 37193721 **/\*** 3722 **\* Remove from vfs list.**3723 **\*/ vfsp->vfs\_prev->vfs\_next = vfsp->vfs\_next;** 37243725 **vfsp->vfs\_next->vfs\_prev = vfsp->vfs\_prev;** 3726 **vfsp->vfs\_next = vfsp->vfs\_prev = NULL;** 3728 **/\*** 3729 **\* Remove from zone-specific vfs list.**3730 **\*/ if (zone->zone\_vfslist == vfsp)** 37313732 **zone->zone\_vfslist = vfsp->vfs\_zone\_next;** 3734 **if (vfsp->vfs\_zone\_next == vfsp) {** 3735 **ASSERT(vfsp->vfs\_zone\_prev == vfsp);** 3736 **ASSERT(zone->zone\_vfslist == vfsp);** 3737**zone->zone\_vfslist = NULL;**<br>} 3738 **}** 3740 **vfsp->vfs\_zone\_prev->vfs\_zone\_next = vfsp->vfs\_zone\_next;** 3741 **vfsp->vfs\_zone\_next->vfs\_zone\_prev = vfsp->vfs\_zone\_prev;** 3742 **vfsp->vfs\_zone\_next = vfsp->vfs\_zone\_prev = NULL;** 3744 **/\*** 3745 **\* update the mnttab modification time**3746 **\*/ vfs\_mnttab\_modtimeupd();** 37473748 **vfs\_list\_unlock();** 3749 **zone\_rele(zone);** 3750 **}** 3752 **struct vfs \*** 3753 **getvfs(fsid\_t \*fsid)** 3754 **{** 3755 **struct vfs \*vfsp;** 3756 **int val0 = fsid->val[0];** 3757**int val1 = fsid->val[1];**

```
new/usr/src/uts/common/fs/vfs.cd 58
3758 dev_t dev = expldev(val0);
3759 int vhno = VFSHASH(getmajor(dev), getminor(dev));
3760 kmutex_t *hmp = &rvfs_list[vhno].rvfs_lock;
3762 mutex_enter(hmp);
3763 for (vfsp = rvfs_list[vhno].rvfs_head; vfsp; vfsp = vfsp->vfs_hash) {
3764 if (vfsp->vfs_fsid.val[0] == val0 &&
                       vfsp \rightarrow vfs fsid.val[1] == val1) \{3766 VFS_HOLD(vfsp);
3767 mutex_exit(hmp);
3768 return (vfsp);
3769 }
3770 }
3771 mutex_exit(hmp);
3772 return (NULL);
3773 }
3775/ /*
3776 * Search the vfs mount in progress list for a specified device/vfs entry.
3777 * Returns 0 if the first entry in the list that the device matches has the3778 * given vfs pointer as well. If the device matches but a different vfs
3779 * pointer is encountered in the list before the given vfs pointer then3780 * a 1 is returned.3781 */3783 int
3784 vfs_devmounting(dev_t dev, struct vfs *vfsp)
3785 {
3786 int retval = 0;
3787 struct ipmnt *mipp;
3789 mutex_enter(&vfs_miplist_mutex);
3790for (mipp = vfs\text{ }miplist;\text{ }mipp != NULL;\text{ }mipp = mipp->min\text{ }next) {
3791 if (mipp->mip_dev == dev) {
3792 if (mipp->mip_vfsp != vfsp)
3793retval = 1;<br>break:
3794 break;
3795 }
3796 }
3797 mutex_exit(&vfs_miplist_mutex);
3798 return (retval);
3799 }
3801 /*
3802 * Search the vfs list for a specified device. Returns 1, if entry is found3803 * or 0 if no suitable entry is found.3804 */3806 int
3807 vfs_devismounted(dev_t dev)
3808 {
3809 struct vfs *vfsp;
3810 int found = 0;
3811 struct vfs search;
3812 avl_index_t index;
3814 search.vfs_dev = dev;
3815 search.vfs_mntix = 0;
88 int found;
3817 vfs_list_read_lock();
3819 /*
3820 * there might be several entries with the same dev in the tree,
3821 * only discerned by mntix. To find the first, we start with a mntix3822 * of 0. The search will fail. The following avl_nearest will give
```
![](_page_29_Picture_675.jpeg)

![](_page_29_Picture_676.jpeg)

vfsp = list->vfs\_zone\_prev; <sup>3932</sup> do {

 mntpt = refstr\_value(vfsp->vfs\_mntpt); <sup>3934</sup> mntpt = ZONE\_PATH\_TRANSLATE(mntpt, zone); if (strcmp(mntpt, mp) == 0) { retvfsp = vfsp; break; } <sup>3939</sup> vfsp = vfsp->vfs\_zone\_prev; <sup>3940</sup> } while (vfsp != list->vfs\_zone\_prev); } if (retvfsp) <sup>3943</sup> VFS\_HOLD(retvfsp); <sup>3944</sup> vfs\_list\_unlock(); <sup>3945</sup> return (retvfsp); }

**\_\_\_\_\_\_unchanged\_portion\_omitted\_**

**new/usr/src/uts/common/sys/vfs.hh** 1 **\*\*\*\*\*\*\*\*\*\*\*\*\*\*\*\*\*\*\*\*\*\*\*\*\*\*\*\*\*\*\*\*\*\*\*\*\*\*\*\*\*\*\*\*\*\*\*\*\*\*\*\*\*\*\*\*\*\* 21396 Mon Sep 28 19:41:48 2015 new/usr/src/uts/common/sys/vfs.h6265 speed up mount/umount \*\*\*\*\*\*\*\*\*\*\*\*\*\*\*\*\*\*\*\*\*\*\*\*\*\*\*\*\*\*\*\*\*\*\*\*\*\*\*\*\*\*\*\*\*\*\*\*\*\*\*\*\*\*\*\*\*\*\_\_\_\_\_\_unchanged\_portion\_omitted\_**174 extern avl\_tree\_t vskstat\_tree;<br>175 extern kmutex t vskstat tree lock; 175 extern kmutex t <sup>177</sup> /\* <sup>178</sup> \* Structure per mounted file system. Each mounted file system has 179  $*$  an array of operations and an instance record.<br>180  $*$ <sup>180</sup> \* <sup>181</sup> \* The file systems are kept on a doubly linked circular list headed by <sup>182</sup> \* "rootvfs". 183  $*$  File system implementations should not access this list;<br>184  $*$  it's intended for use only in the kernel's yfs laver 184  $*$  it's intended for use only in the kernel's vfs layer.<br>185  $*$ <sup>185</sup> \* <sup>186</sup> \* Each zone also has its own list of mounts, containing filesystems mounted 187 \* somewhere within the filesystem tree rooted at the zone's rootpath. The 188 \* list is doubly linked to match the global list. 188  $*$  list is doubly linked to match the global list.<br>189  $*$ <sup>189</sup> \* <sup>190</sup> \* mnttab locking: the in-kernel mnttab uses the vfs\_mntpt, vfs\_resource and 191 \* vfs\_mntopts fields in the vfs\_t. mntpt and resource are refstr\_ts that  $192$  \* are set at mount time and can only be modified during a remount  $*$  are set at mount time and can only be modified during a remount. <sup>193</sup> \* It is safe to read these fields if you can prevent a remount on the vfs, 194  $*$  or through the convenience funcs  $vfs\_gett$  mntpoint() and  $vfs\_gett$  resource().<br>195  $*$  The mntopts field may only be accessed through the provided convenience \* The mntopts field may only be accessed through the provided convenience <sup>196</sup> \* functions, as it is protected by the vfs list lock. Modifying a mount 197  $*$  option requires grabbing the vfs list write lock, which can be a very 198  $*$  high latency lock \* high latency lock.  $199 \times /$ <br>200 struct zone;  $/*$  from zone.h \*/<br>/\* from fem.h \*/ 201 struct fem head; 203 typedef struct vfs { 204 struct vfs \*vfs\_next; /\* next VFS in VFS list \*/<br>205 struct vfs \*vfs\_prev; /\* prev VFS in VFS list \*/ struct vfs  $*$ vfs\_prev;  $*$  prev VFS in VFS list  $*$ /<br>avl\_node\_t vfs\_avldev; /\* by\_dev\_index \*/ 206 **avl\_node\_t vfs\_avldev; /\* by dev index \*/** 207 **avl\_node\_t vfs\_avlmntpnt; /\* by mntpnt index \*/** 208 **/\*** 209 **\* global mount count to define an order on entries in**\* the avl trees with same dev/mountpoint \*/ 211 **\*/** $uint64 t$ 212 **uint64\_t vfs\_mntix;** 213 **#endif /\* ! codereview \*/** 215 **/\* vfs\_op should not be used directly. Accessor functions are provided \*/** 216 **vfsops\_t \*vfs\_op; /\* operations on VFS \*/** 218 **struct vnode \*vfs\_vnodecovered; /\* vnode mounted on \*/** 219 **uint\_t vfs\_flag; /\* flags \*/** 220 $\begin{array}{ccc} \text{unit}\_\text{t} & \text{vfs}\_\text{bsize} \\ \text{int} & \text{vfs}\_\text{fstvpe} \end{array}$  /\* native block size \*/ 221int<br> **int**<br> **i vfs** fsid;<br> *i* **<b>***t* **i i** *i i* **<b>i** *i i i i i i i i i i* 222 **fsid\_t vfs\_fsid; /\* file system id \*/** 223 **void \*vfs\_data; /\* private data \*/** 224 **dev\_t vfs\_dev; /\* device of mounted VFS \*/** 225 **ulong\_t vfs\_bcount; /\* I/O count (accounting) \*/** 226**struct vfs**  $*$ **vfs\_list;** /\* sync list pointer \*/<br>struct vfs  $*$ **vfs** hash: /\* hash list pointer \*/ 227 **struct vfs \*vfs\_hash; /\* hash list pointer \*/ ksema\_t vfs\_reflock; /\* mount/unmount/sync lock \*/** 228229 **uint\_t vfs\_count; /\* vfs reference count \*/** 230 **mntopts\_t vfs\_mntopts; /\* options mounted with \*/** 231 **refstr\_t \*vfs\_resource; /\* mounted resource name \*/** 232 $\frac{1}{2}$  **r** mount point name \*/ **new/usr/src/uts/common/sys/vfs.h <sup>2</sup>** 233 **time\_t vfs\_mtime; /\* time we were mounted \*/** 234**struct vfs\_impl \*vfs\_implp;**  $235$  **/\*** 236 **\* Zones support. Note that the zone that "owns" the mount isn't** 237 **\* necessarily the same as the zone in which the zone is visible.** <sup>238</sup> **\* That is, vfs\_zone and (vfs\_zone\_next|vfs\_zone\_prev) may refer to**239 **\* different zones.**240 **\*/**struct zone 241 **struct zone \*vfs\_zone; /\* zone that owns the mount \*/** 242 **struct vfs \*vfs\_zone\_next; /\* next VFS visible in zone \*/** 243 **struct vfs \*vfs\_zone\_prev; /\* prev VFS visible in zone \*/**  $245$  **struct fem\_head \*vfs\_femhead; /\* fs monitoring \*/** 246 **minor\_t vfs\_lofi\_minor; /\* minor if lofi mount \*/** 247 **} vfs\_t;** 249 **#define vfs\_featureset vfs\_implp->vi\_featureset** 250 **#define vfs\_vskap vfs\_implp->vi\_vskap** 251 **#define vfs\_fstypevsp vfs\_implp->vi\_fstypevsp** 252 **#define vfs\_vopstats vfs\_implp->vi\_vopstats** 253 #define vfs hrctime **#define vfs\_hrctime vfs\_implp->vi\_hrctime** 255 **/\*** 256 **\* VFS flags.**257 **\*/**258 #dw  $\begin{array}{ccc} 0x01 & \rightarrow & \text{read-only vfs} \ x02 & \rightarrow & \text{vfs not seen in n} \end{array}$ 259 #define VFS NOMNTTAB  $0x02$  /\* vfs not seen in mnttab \*/<br> $0x08$  /\* setuid disallowed \*/ 260 #define VFS NOSETUID **#define VFS\_NOSETUID 0x08 /\* setuid disallowed \*/** 261 #define VFS REMOUNT 0x10  $\frac{1}{x}$  modify mount options only \*/<br>0x20  $\frac{1}{x}$  does not truncate long file 262 #define VFS NOTRUNC **#define VFS\_NOTRUNC 0x20 /\* does not truncate long file names \*/** 263 #define VFS UNLINKABLE 0x40  $0x40$   $\qquad$  /\* unlink(2) can be applied to root \*/<br> $0x80$   $\qquad$  /\* clustering: global fs proxy vfs \*/ 264 #define VFS PXFS 0x80  $\frac{1}{2}$  /\* clustering: global fs proxy vfs \*/<br>0x100  $\frac{1}{2}$  file system has been unmounted \*/ 265 #define VFS UNMOUNTED  $0x100$   $\qquad$  /\* file system has been unmounted \*/<br> $0x200$   $\qquad$  /\* allow non-blocking mandatory locks 266 #define VFS NBMAND  $0x200$   $\qquad$  /\* allow non-blocking mandatory locks \*/<br> $0x400$   $\qquad$  /\* fs supports extended attributes \*/ 267 #define VFS XATTR 0x400  $\overline{})$ **FS** supports extended attributes \*/<br>0x800  $\overline{})$  \* device-special files disallowed \*/ 268 #define VFS NODEVICES  $0x800$  /\* device-special files disallowed \*/<br> $0x1000$  /\* executables disallowed \*/ 269 #define VFS NORXEC 0x1000 /\* executables disallowed \*/<br>0x2000 /\* file system can collect st 270 #define VFS STATS  $0x2000$  /\* file system can collect stats \*/<br> $0x4000$  /\* file system supports extended id 271 #define VFS XID **#define VFS\_XID 0x4000 /\* file system supports extended ids \*/** 273 **#define VFS\_NORESOURCE "unspecified\_resource"** 274 #define VFS\_NOMNTPT **#define VFS\_NOMNTPT "unspecified\_mountpoint"**  $276/$  **/\*** 277 **\* VFS features are implemented as bits set in the vfs\_t.** 278 **\* The vfs\_feature\_t typedef is a 64-bit number that will translate** 279 **\* into an element in an array of bitmaps and a bit in that element.**280 **\* Developers must not depend on the implementation of this and**281 **\* need to use vfs\_has\_feature()/vfs\_set\_feature() routines.**282 **\*/** 283 **typedef uint64\_t vfs\_feature\_t;** 285 #define VFSFT XVATTR  $0x100000001$  /\* Supports xvattr for attrs \*/<br> $0x1000000002$  /\* Supports case-insensitive \*/ 286 #define VFSFT CASEINSENSITIVE 0x100000002 /\* Supports case-insensitive \*/<br>0x100000004 /\* NOT case-sensitive \*/ 287 **#define VFSFT\_NOCASESENSITIVE 0x100000004 /\* NOT case-sensitive \*/** 288 **#define VFSFT\_DIRENTFLAGS 0x100000008 /\* Supports dirent flags \*/** 289 #define VFSFT ACLONCREATE **#define VFSFT\_ACLONCREATE 0x100000010 /\* Supports ACL on create \*/** 290 $\frac{0 \times 100000020}{4}$  /\* Can use ACEMASK for access \*/<br> $\frac{0 \times 1000000040}{4}$  /\* Supports sysattr view i/f \*/ 291 #define VFSFT SYSATTR VIEWS  $\begin{array}{ccc} 0 \times 100000040 & /* \text{ supports system view if } \pm \sqrt{2} \\ 0 \times 100000080 & /* \text{ dipents filtered by access } \pm \end{array}$ 292 #define VFSFT ACCESS FILTER  $\alpha$  **0x100000080** /\* dirents filtered by access \*/<br>**0x100000100** /\* Supports reparse point \*/ 293 #define VFSFT REPARSE **#define VFSFT\_REPARSE 0x100000100 /\* Supports reparse point \*/** 294 **#define VFSFT\_ZEROCOPY\_SUPPORTED 0x100000200** 295 **/\* Support loaning /returning cache buffer \*/** 296 **/\*** 297 **\* Argument structure for mount(2).**298 **\***

**new/usr/src/uts/common/sys/vfs.h**

```
h 3
299 * Flags are defined in <sys/mount.h>.300 *
301 * Note that if the MS_SYSSPACE bit is set in flags, the pointer fields in
302 * this structure are to be interpreted as kernel addresses. File systems303 * should be prepared for this possibility.304 */
305 struct mounta {
306 char *spec;
307 char *dir;
308int<br>
char
*fstype
309 char *fstype;
310 char *dataptr;
311int<br>
char
<br>
*optptr:
312 char *optptr;
313 int optlen;
314 };
316 /*
 /*
317 * Reasons for calling the vfs_mountroot() operation.318 */
319 enum whymountroot { ROOT_INIT, ROOT_REMOUNT, ROOT_UNMOUNT};
320 typedef enum whymountroot whymountroot_t;
322 /*
323 * Reasons for calling the VFS_VNSTATE():324 */
325 enum vntrans {
326 VNTRANS_EXISTS,
327 VNTRANS_IDLED,
 VNTRANS_RECLAIMED,
328329 VNTRANS_DESTROYED
330 };
331 typedef enum vntrans vntrans_t;
333 /*
334 * VFS_OPS defines all the vfs operations. It is used to define
335 * the vfsops structure (below) and the fs_func_p union (vfs_opreg.h).336 */337 #d
   #define VFS_OPS \
 int (*vfs_mount)(vfs_t *, vnode_t *, struct mounta *, cred_t *); \
338339int (*vfs\_unmount)(vfs_t *, int, cred_t *);<br>
ivfs root)(vfs_t *, mode_t **);340 int (*vfs_root)(vfs_t *, vnode_t **); \
341int (*vfs\_status(s)(vfs_t * , statusfs64_t * );<br>
ivfs\_swapc)(vfs_t * , short_c, cred_t * ).342int (*vfs\_sync)(vfs_t *, short, credit *),<br>
ivfs\_vect)(vfs_t *, word_t *),<br>
ivfs\_vect)(vfs_t *, word_t *),343int (*\text{vfs\_vget})(\text{vfs\_t *}, \text{vnode_t **}, \text{fid_t *});<br>
\text{int} (*\text{vfs mountainumubtroot})(\text{vfs t *}, \text{enum whvmouhtroot})344int (*\text{vfs\_mountroot})(\text{vfs\_t *}, \text{enum whymountroot});<br>
void (*\text{vfs freevfs})(\text{vfs } t *);345 void (*vfs_freevfs)(vfs_t *); \
 int (*vfs_vnstate)(vfs_t *, vnode_t *, vntrans_t) /* NB: No ";" */
346348 /*
349 * Operations supported on virtual file system.350 */
351 struct vfsops {
352 VFS_OPS; /* Signature of all vfs operations (vfsops) */
353 };
355 extern int
                      fsop_mount(vfs_t *, vnode_t *, struct mounta *, cred_t *);
356 extern int
                      fsop_unmount(vfs t *, int, cred t *);
357 extern int
                      fsop_root(vfs_t *, vnode_t **);
358 extern int
                      fsop_statfs(vfs_t *, statvfs64_t *);
359 extern int
                      fsop sync(vfs t *, short, cred t *);
360 extern int
                      fsop_vget(vfs_t *, vnode_t **, fid_t *);
361 extern int
                      fsop_mountroot(vfs_t *, enum whymountroot);
362 extern void
                      fsop_freefs(vfs_t *);
363 extern int
                       extern int fsop_sync_by_kind(int, short, cred_t *);
364 extern int
                      fsop vnstate(vfs_t *, vnode_t *, vntrans_t);
                                                                                                          366 #define VFS_MOUNT(vfsp, mvp, uap, cr) fsop_mount(vfsp, mvp, uap, cr)
                                                                                                          385 /*
                                                                                                         387 */389 typedef struct vfssw {
                                                                                                         390391392393394395396397398 } vfssw_t;
                                                                                                          400 /*
                                                                                                         404 */407408409410411412 } vfsdef_v5;
                                                                                                          416 enum {
                                                                                                          417418 };
                                                                                                          420 /*
                                                                                                         422 */423 #d
                                                                                                          424 #define VSW_CANRWRO
                                                                                                         426 #define VSW NOTZONESAFE 0x08
                                                                                                          427 #define VSW_VOLATILEDEV 0x10
                                                                                                          428 #define VSW STATS
                                                                                                          429 #define VSW_XID
                                                                                                         430 #define VSW CANLOFI
```
367 **#define VFS\_UNMOUNT(vfsp, flag, cr) fsop\_unmount(vfsp, flag, cr)** 368 **#define VFS\_ROOT(vfsp, vpp) fsop\_root(vfsp, vpp)** 369 **#define VFS\_STATVFS(vfsp, sp) fsop\_statfs(vfsp, sp)** 370 **#define VFS\_SYNC(vfsp, flag, cr) fsop\_sync(vfsp, flag, cr)** 371 **#define VFS\_VGET(vfsp, vpp, fidp) fsop\_vget(vfsp, vpp, fidp)** 372 **#define VFS\_MOUNTROOT(vfsp, init) fsop\_mountroot(vfsp, init)** 373 **#define VFS\_FREEVFS(vfsp) fsop\_freefs(vfsp)** 374 **#define VFS\_VNSTATE(vfsp, vn, ns) fsop\_vnstate(vfsp, vn, ns)** 376 **#define VFSNAME\_MOUNT "mount"** 377 **#define VFSNAME\_UNMOUNT "unmount"** 378 **#define VFSNAME\_ROOT "root"** 379 **#define VFSNAME\_STATVFS "statvfs"** 380 **#define VFSNAME\_SYNC "sync"** 381 **#define VFSNAME\_VGET "vget"** 382 **#define VFSNAME\_MOUNTROOT "mountroot"** 383 **#define VFSNAME\_FREEVFS "freevfs"** 384 **#define VFSNAME\_VNSTATE "vnstate"** 386 **\* Filesystem type switch table.**char<br> **char \*vsw\_name; /\*vye name -- max len** \_ST\_FSTYPSZ \*/<br> **int**(\*vsw\_init)(int.char \*):  $(*vsw\ init)$  (int, char \*); /\* init routine (for non-loadable fs only) \*/<br>int vsw flaq: /\* flaqs \*/ **int**<br> **wsw\_flag;**<br> **mntopts** t **vsw** optproto; **mntopts\_t vsw\_optproto; /\* mount options table prototype \*/ uint\_t vsw\_count; /\* count of references \*/ kmutex\_t**<br> **vsw\_lock;**<br> *vsw\_vfsops;* /\* filesystem operations vector<br> **vsw\_vfsops;** /\* filesystem operations vector **vfsops\_t vsw\_vfsops; /\* filesystem operations vector \*/** 401 **\* Filesystem type definition record. All file systems must export a record** 402 **\* of this type through their modlfs structure. N.B., changing the version**403 **\* number requires a change in sys/modctl.h.**406 **typedef struct vfsdef\_v5 { int**  $\begin{array}{ccc}\n\text{def\_version:} & \text{/* structure version, must be first */}\n\end{array}$ 8 char \*name; /\* filesystem type name \*/<br> **int** (\*init) (int, char \*); /\* init routine \*/<br>
2 int<br> **intervalses:**<br> **intervalses:**<br> *i* **/\* mount options table<br>
<b>i** /\* mount options table **mntopts\_t \*optproto; /\* mount options table prototype \*/** 414 **typedef struct vfsdef\_v5 vfsdef\_t; VFSDEF\_VERSION = 5** 421 **\* flags for vfssw and vfsdef** $0x01$  /\* struct has a mount options prototype \*/<br> $0x02$  /\* file system can transition from rw to ro **#define VSW\_CANRWRO 0x02 /\* file system can transition from rw to ro \*/** 425 #define VSW CANREMOUNT 0x04 **#define VSW\_CANREMOUNT 0x04 /\* file system supports remounts \*/ #define VSW\_NOTZONESAFE 0x08 /\* zone\_enter(2) should fail for these files \*/**

**<sup>4</sup>**

- 
- $0x10$  /\* vfs\_dev can change each time fs is mounted \*/<br> $0x20$  /\* file system can collect stats \*/
- 0x20 /\* file system can collect stats \*/<br>0x40 /\* file system supports extended id
- 0x40 /\* file system supports extended ids \*/<br>0x80 /\* file system supports lofi mounts \*/ **#define VSW\_CANLOFI 0x80 /\* file system supports lofi mounts \*/**

```
new/usr/src/uts/common/sys/vfs.hh 5
431 #define VSW ZMOUNT
                             0x100 /* file system always allowed in a zone */
 433 #define VSW_INSTALLED 0x8000 /* this vsw is associated with a file system */
 435 /*
436 * A flag for vfs_setpath().437 */438 #d
                                       #define VFSSP_VERBATIM 0x1 /* do not prefix the supplied path */
 440 #if defined(_KERNEL) || defined(_FAKE_KERNEL)
 442 /*
443 * Private vfs data, NOT to be used by a file system implementation.444 */446 #define VFS_FEATURE_MAXSZ 4
 448 typedef struct vfs_impl {
449 /* Counted array - Bitmap of vfs features */
450 uint32_t vi_featureset[VFS_FEATURE_MAXSZ];
451 /*
452 * Support for statistics on the vnode operations453 */vsk anchor t
454 vsk_anchor_t *vi_vskap; /* anchor for vopstats' kstat */
455 vopstats_t *vi_fstypevsp; /* ptr to per-fstype vopstats */
456 vopstats_t vi_vopstats; /* per-mount vnode op stats */
458 timespec_t vi_hrctime; /* High-res creation time */
460 zone_ref_t vi_zone_ref; /* reference to zone */
 461 } vfs_impl_t;
 463 /*
464 * Public operations.465 */
466 struct umounta;
 467 struct statvfsa;
 468 struct fstatvfsa;
470vfs_freevfsops(vfsops_t *);471 int
              int vfs_freevfsops_by_type(int);
472 void vfs_setops(vfs_t *, vfsops_t *);
 473 vfsops_t *vfs_getops(vfs_t *vfsp);
474 int
              int vfs_matchops(vfs_t *, vfsops_t *);
475 int
              int vfs_can_sync(vfs_t *vfsp);
476 vfs_t
             *vfs \overline{aligned} \overline{1} \overline{0}\overline{c}\overline{1}\overline{1}\overline{0}\overline{c}\overline{1}\overline{1}\overline{0}\overline{c}477 void
             vfs free(vfs t *);
478vfs<sup>init(vfs_t *vfsp, vfsops_t *, void *);</sup>
479 void
             vfsimpl_setup(vfs_t * vfsp);480vfsimpl teardown(vfs t *vfsp);
481 void
              void vn_exists(vnode_t *);
482 void
             vn idle(vnode t *);
483 void
             vn\_recallaim(vnode_t *);
484 void vn_invalid(vnode_t *);
486 int rootconf(void);
487 int
              int svm_rootconf(void);
488 int
 int domount(char *, struct mounta *, vnode_t *, struct cred *,
                 struct vfs **);

 int dounmount(struct vfs *, int, cred_t *);
490 int
491 int
              int vfs_lock(struct vfs *);
492 int
              int vfs_rlock(struct vfs *);
493vfs\_lock\_wait(struct vfs *);
494 void
             vfs\_rlock\_wait(struct vfs *);
495 void
             vfs_unlock(struct vfs *);
496 int
              int vfs_lock_held(struct vfs *);
```

```
new/usr/src/uts/common/sys/vfs.hh 6
 497 struct _kthread *vfs_lock_owner(struct vfs *);
 498 void
             void sync(void);
 499 \ldots void vfs_sync(int);
 500 void
            vfs mountroot(void);
 501vfs add(vnode t *, struct vfs *, int);
 502 void
            vfs remove(struct vfs *);
 504 /* VFS feature routines */
 505vfs set feature(vfs t *, vfs feature t);
 506 yoid
            vfs clear feature(vfs t *, vfs feature t);
 507 int
            vfs has feature(vfs t^*, vfs feature t);
 508vfs\_propagate\_features(vfs_t * , vfs_t * );510 /* The following functions are not for general use by filesystems */
 512 void
            vfs createopttbl(mntopts t *, const char *);
 513 void
            vfs\_copyoptth1(const mntopts_t *, mntopts_t *);
 514 void vfs_mergeopttbl(const mntopts_t *, const mntopts_t *, mntopts_t *);
 515 void
            vfs freeopttbl(mntopts t *);
 516 void
            vfs_parsemntopts(mntopts_t *, char *, int);
 517 int
             int vfs_buildoptionstr(const mntopts_t *, char *, int);
 518 struct mntopt *vfs_hasopt(const mntopts_t *, const char *);
 519vfs_mnttab_modtimeupd(void);
 521vfs_clearmntopt(struct vfs *, const char *);
 522 void
            vfs_setmntopt(struct vfs *, const char *, const char *, int);
 523vfs setresource(struct vfs *, const char *, uint32 t);
 524vfs_setmntpoint(struct vfs *, const char *, uint32_t);
 525 refstr_t *vfs_getresource(const struct vfs *);
 526 refstr_t *vfs_getmntpoint(const struct vfs *);
 527 int
             int vfs_optionisset(const struct vfs *, const char *, char **);
 528 int vfs_settag(uint_t, uint_t, const char *, const char *, cred_t *);
 529 int
             int vfs_clrtag(uint_t, uint_t, const char *, const char *, cred_t *);
 530 void
            vfs syncall(void);
 531 void
            vfs_syncprogress(void);
 532 void vfsinit(void);
 533vfs\_unmountall(void);534vfs make fsid(fsid t *, dev t, int);535 void vfs_addmip(dev_t, struct vfs *);
 536vfs_delmip(struct vfs *);
 537 int
             int vfs_devismounted(dev_t);
 538 int vfs_devmounting(dev_t, struct vfs *);
 539 int vfs_opsinuse(vfsops_t *);
 540 struct vfs *getvfs(fsid_t *);
 541 struct vfs *vfs_dev2vfsp(dev_t);
 542 struct vfs *vfs_mntpoint2vfsp(const char *);
 543 struct vfssw *allocate_vfssw(const char *);
 544 struct vfssw *vfs_getvfssw(const char *);
 545 struct vfssw *vfs_getvfsswbyname(const char *);
 546 struct vfssw *vfs_getvfsswbyvfsops(vfsops_t *);
 547 void
             void vfs_refvfssw(struct vfssw *);
 548vfs unrefvfssw(struct vfssw *);
 549 uint_t vf_to_stf(uint_t);
 550 void
            vfs\_mnttab\_modtime(timespec_t *);551vfs mnttab poll(timespec t *, struct pollhead **);
 553 void
            vfs\_list\_lock(void);554vfs list read lock(void);
 555 void
            vfs list unlock(void);
 556vfs\_list\_add(struct vfs *);
 557vfs list remove(struct vfs *);
558 void
            vfs\_hold(vfs_t * vfsp);559vfs rele(vfs_t *vfsp);
 560 void fs_freevfs(vfs_t *);
 561vfs\_root\_redev(vfs_t *vfsp, dev_t ndev, int fstype);
```

```
h 2
563 int
              int vfs_zone_change_safe(vfs_t *);
565 int vfs_get_lofi(vfs_t *, vnode_t **);
 567 #define VFSHASH(maj, min) (((int)((maj)+(min))) & (vfshsz - 1))
 568 #define VFS_ON_LIST(vfsp) \
569 ((vfsp)->vfs_next != (vfsp) && (vfsp)->vfs_next != NULL)
 571 /*
572 * Globals.573 */575 extern struct vfssw vfssw[];
                                                   extern struct vfssw vfssw[]; /* table of filesystem types */
 576 extern krwlock_t vfssw_lock;
 577 extern char rootfstype[]; /* name of root fstype */
578 extern const int nfstype;
                                                   extern const int nfstype; /* # of elements in vfssw array */
579 extern vfsops_t *EIO_vfsops;
                                                  /* operations for vfs being torn-down */
 581 /*
582 * The following variables are private to the the kernel's vfs layer. File583 * system implementations should not access them.584 */585 ext
                                                   extern struct vfs *rootvfs; /* ptr to root vfs structure */
 586 typedef struct {
587 struct vfs *rvfs_head; /* head vfs in chain */
588kmutex_t rvfs_lock;<br>
\frac{1}{2} /* mutex protecting this chain */<br>
\frac{1}{2} int32 t rvfs len;<br>
\frac{1}{2} /* length of this chain */
589 uint32_t rvfs_len; /* length of this chain */
 590 } rvfs_t;
 591 extern rvfs_t *rvfs_list;
592 extern int vfshsz:
                                                   extern int vfshsz; /* # of elements in rvfs_head array */
 593 extern const mntopts_t vfs_mntopts; /* globally recognized options */
 595 #endif /* defined(_KERNEL) */
 597 #define VFS_HOLD(vfsp) { \
598vfs\_hold(vfsp); \
 599 }
 601 #define VFS_RELE(vfsp) { \
602vfs\_rele(vfsp); \setminus603 }
 605 #define VFS_INIT(vfsp, op, data) { \
606 vfs_init((vfsp), (op), (data)); \
 607 }
610 #define VFS INSTALLED(vfsswp)
                                         ((vfsswp)->vsw_flag & VSW_INSTALLED) != 0)<br>((vswp)->vsw_name[0] != '\0')
 611 #define ALLOCATED_VFSSW(vswp) ((vswp)->vsw_name[0] != '\0')
612 #define RLOCK VFSSW()
                                                   (rw_{\text{enter}}(\&vfssw_{\text{lock}}, \&w_{\text{READER}}))<br>
(rw_{\text{exit}}(\&vfssw_{\text{lock}}))613 #define RUNLOCK_VFSSW() (rw_exit(&vfssw_lock))
614 #define WLOCK VFSSW()
                                                   (rw_{\text{enter}}(\&vfssw_{\text{lock}}, \&w_{\text{WRITER}}))<br>
(rw_{\text{exit}}(\&vfssw_{\text{lock}}))615 #define WUNLOCK_VFSSW() (rw_exit(&vfssw_lock))
616 #define VFSSW_LOCKED()
                                                   (RW\_LOCAL\_HELD(\&vfssw\_lock))<br>(RW_WRITE_HELD(&vfssw_lock))
 617 #define VFSSW_WRITE_LOCKED() (RW_WRITE_HELD(&vfssw_lock))
 618 /*
619 * VFS_SYNC flags.620 */621 #d
                                0x01 /* sync attributes only */<br>0x02 /* close open file */
 622 #define SYNC_CLOSE 0x02 /* close open file */
623 #define SYNC ALL
                                0x04 /* force to sync all fs */
 625 #ifdef __cplusplus
 626 }
627 #endif
```
**new/usr/src/uts/common/sys/vfs.h**

629 **#endif /\* \_SYS\_VFS\_H \*/**